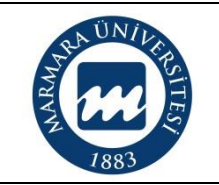

# **GENEL BÜTÇE YAPILMASI İŞ AKIŞ ŞEMASI**

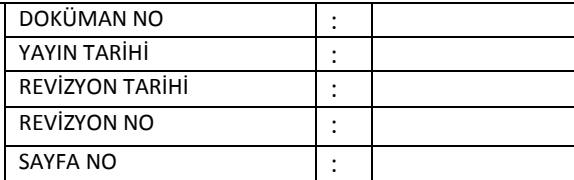

**Süreç Sahibi:**

**Süreç Künyesi Hazırlayan:**

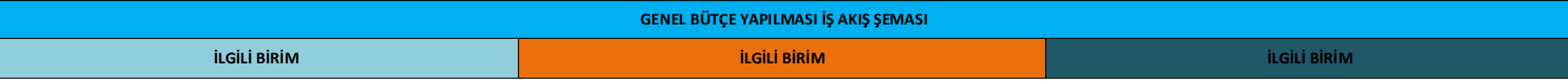

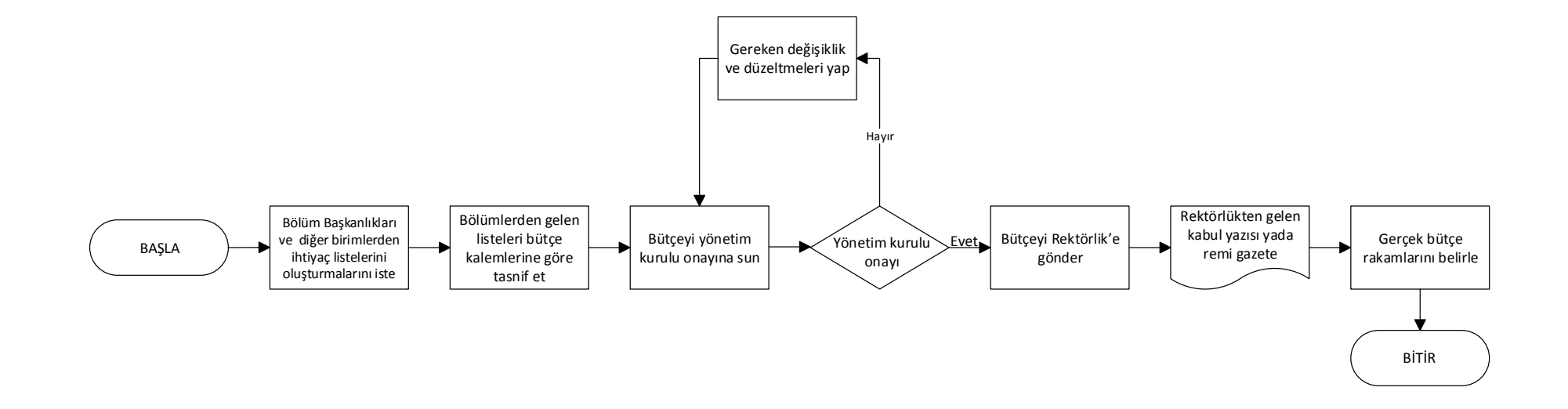

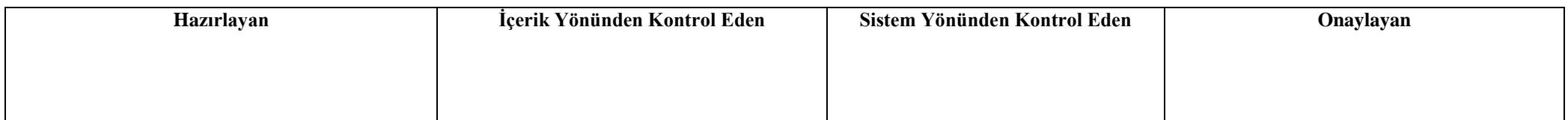

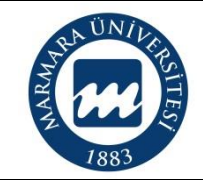

#### **YÖNETİM KURULU TOPLANTILARININ GERÇEKLEŞTİRİLMESİ İŞ AKIŞ ŞEMASI**

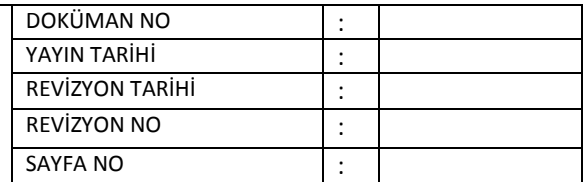

#### **Süreç Sahibi:**

**Süreç Künyesi Hazırlayan:**

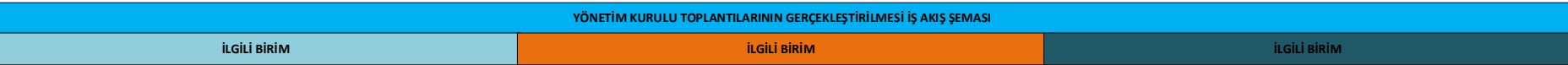

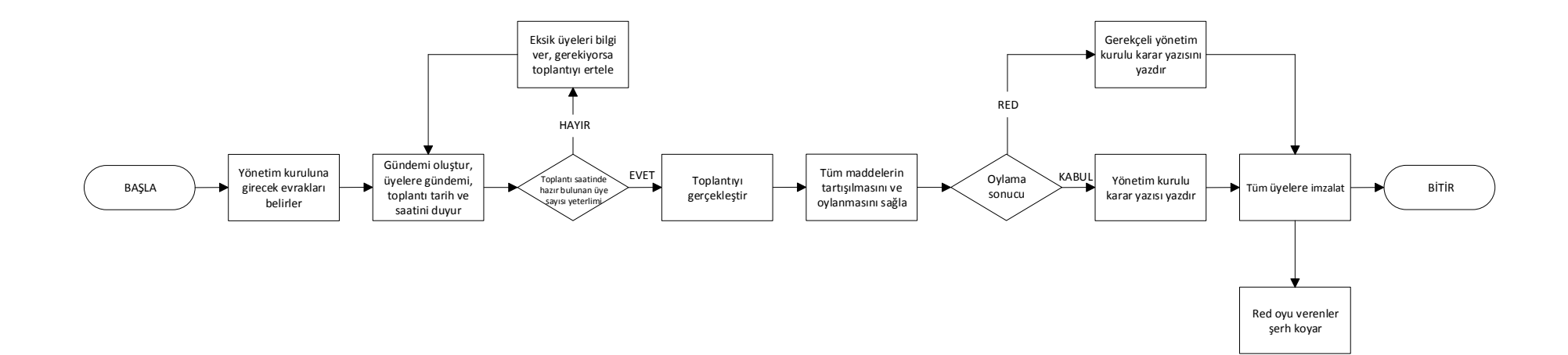

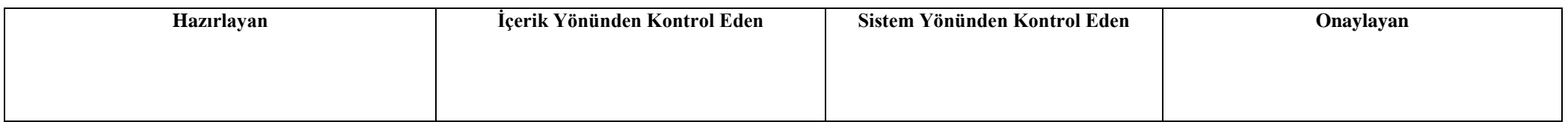

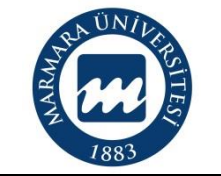

# **DERS İÇERİĞİ HAZIRLAMA VE GÜNCELLEME İŞ AKIŞ ŞEMASI**

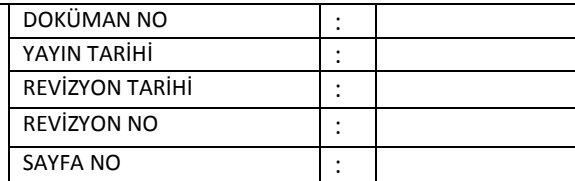

**Süreç Sahibi:**

**Süreç Künyesi Hazırlayan:**

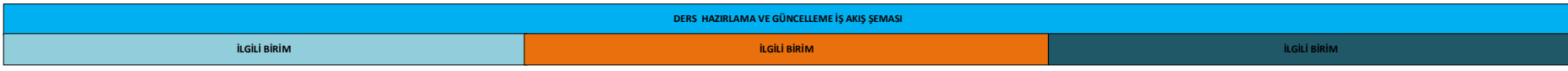

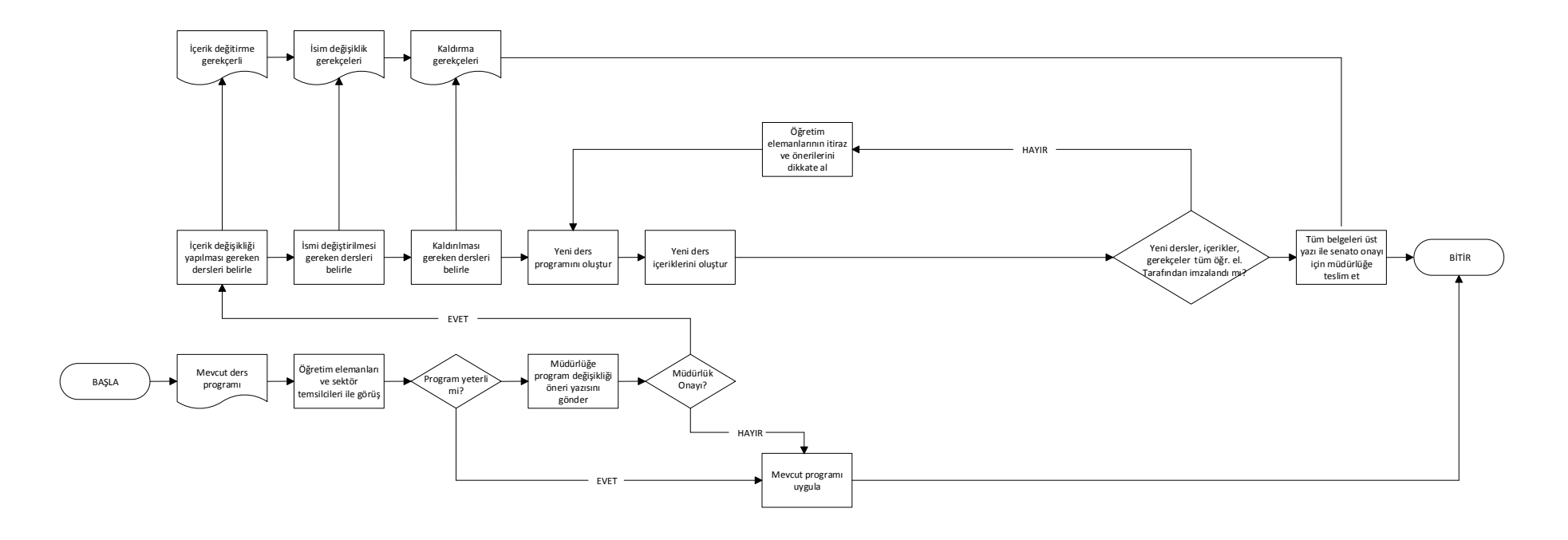

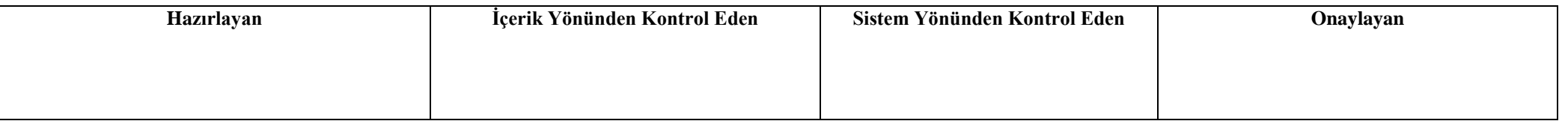

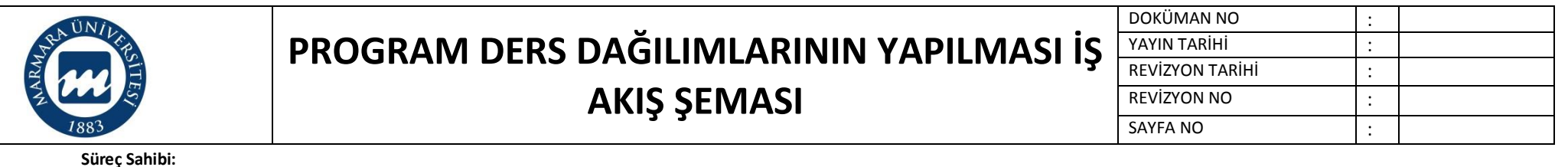

**Süreç Künyesi Hazırlayan:**

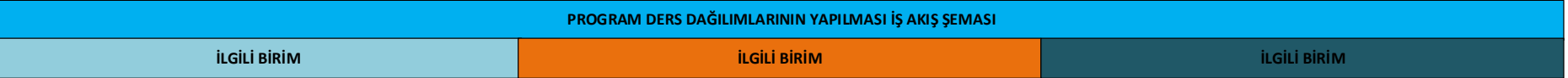

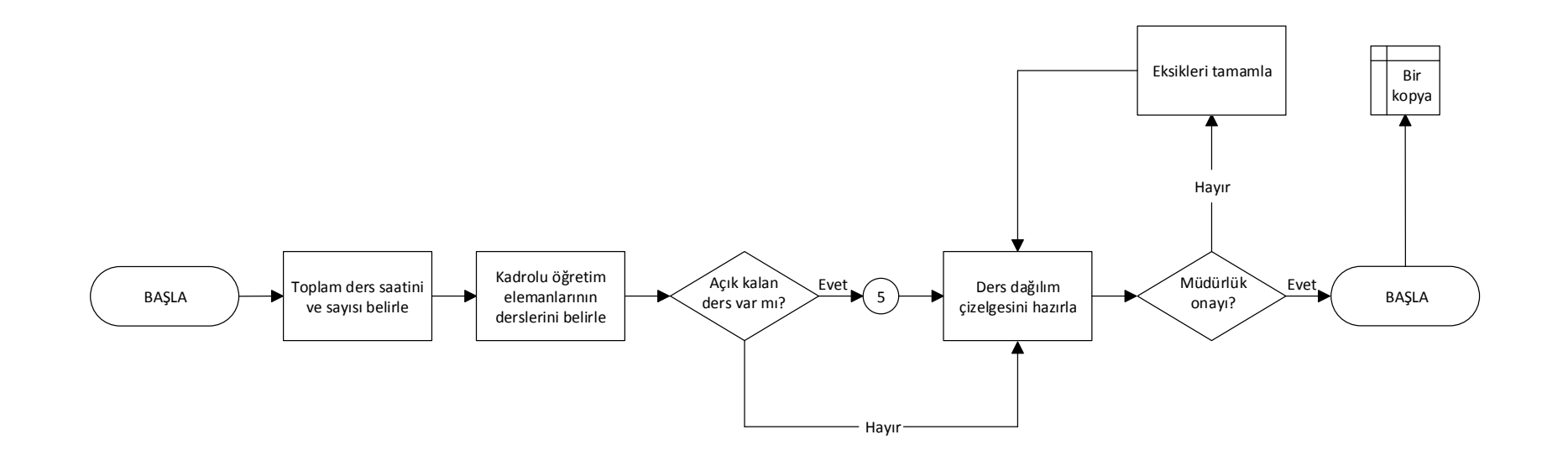

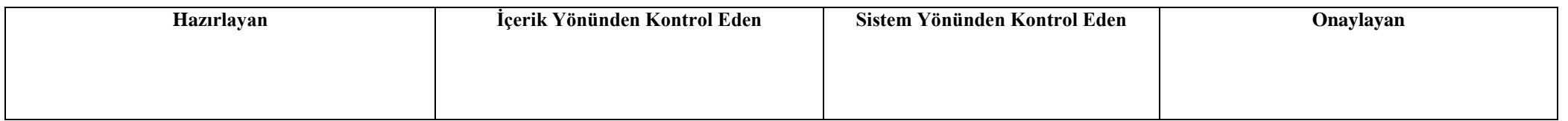

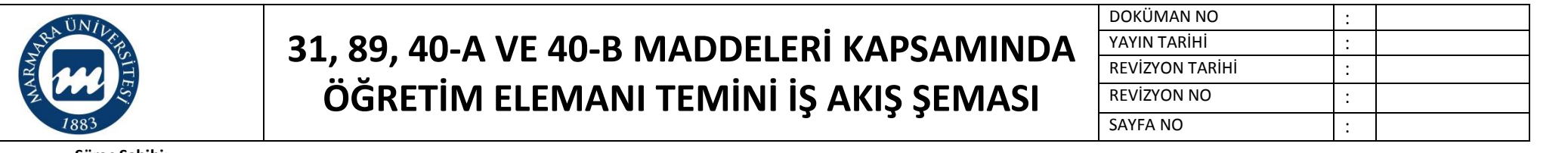

**Süreç Künyesi Hazırlayan:**

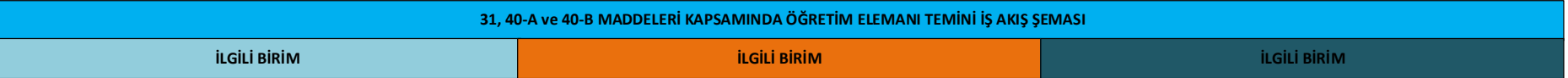

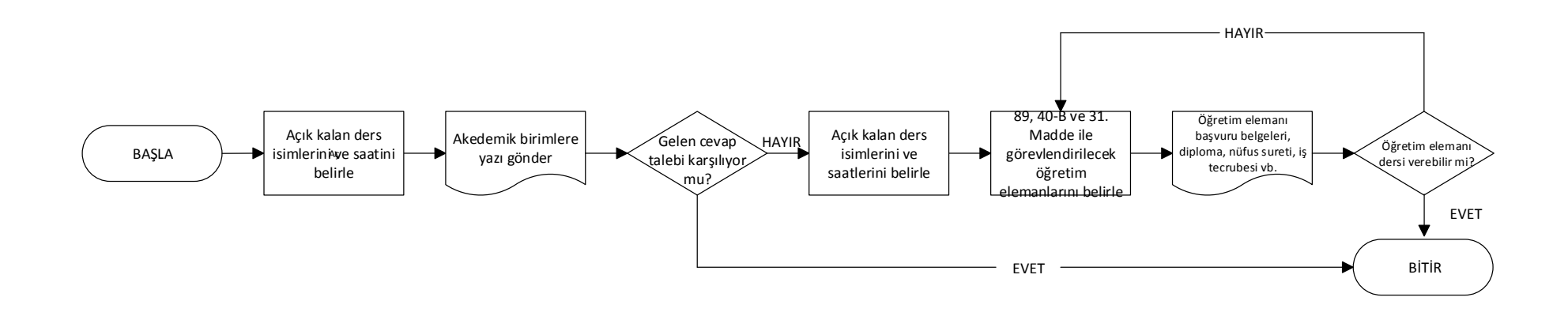

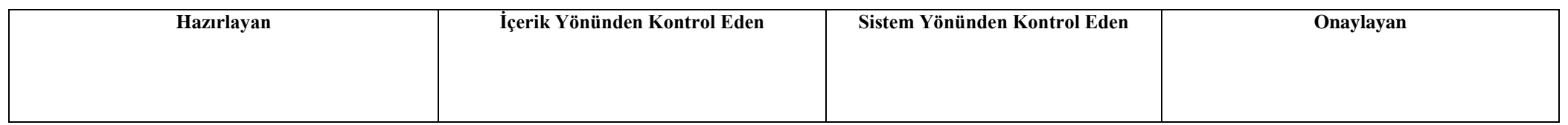

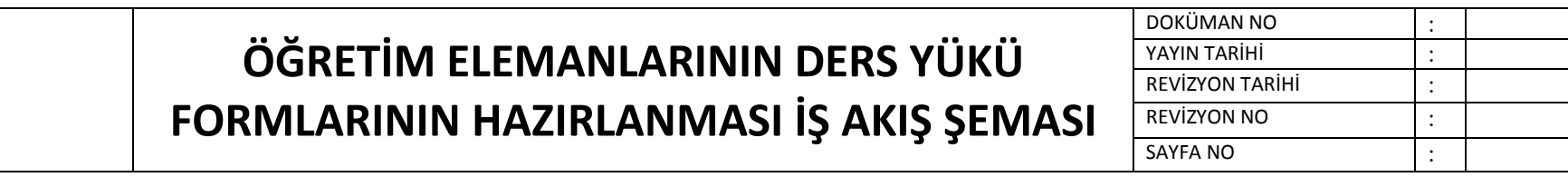

 $\sqrt{UN}/$ 

**Süreç Künyesi Hazırlayan:**

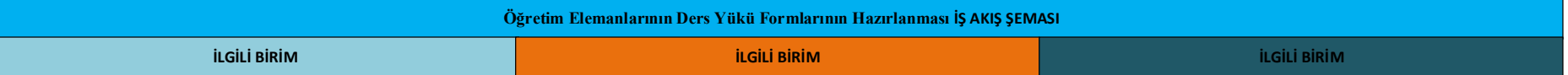

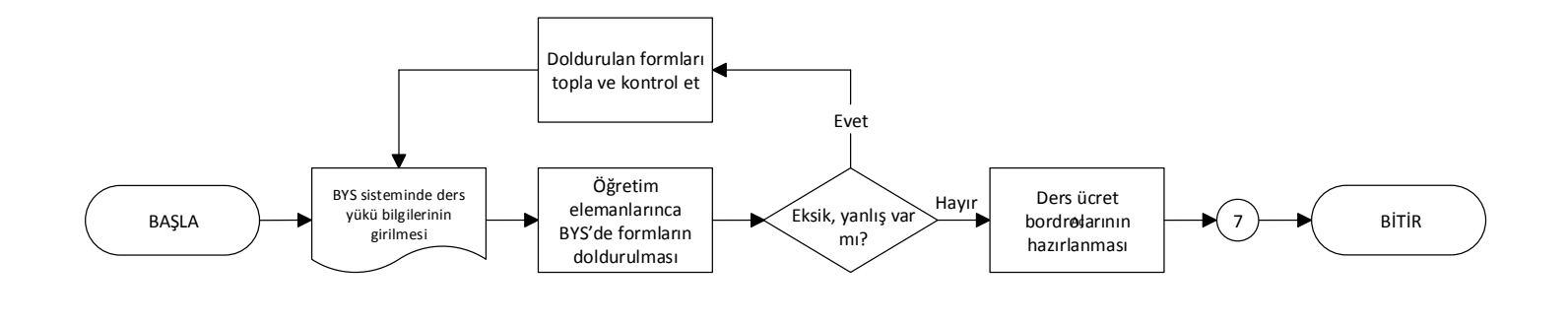

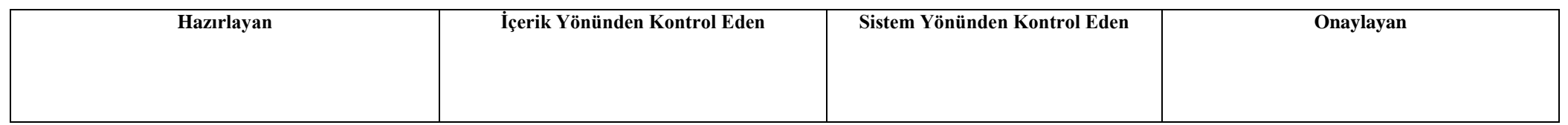

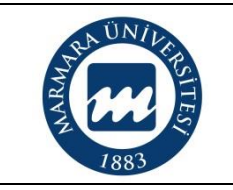

#### **HAFTALIK DERS PROGRAMLARININ HAZIRLANMASI İŞ AKIŞ ŞEMASI**

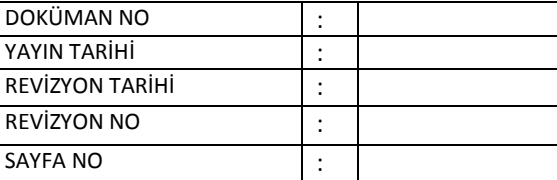

**Süreç Sahibi:**

**Süreç Künyesi Hazırlayan:**

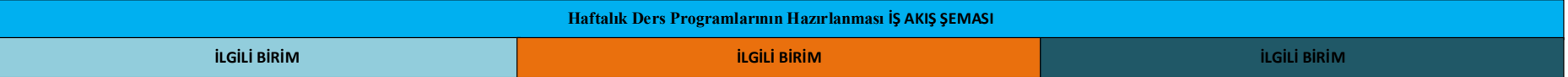

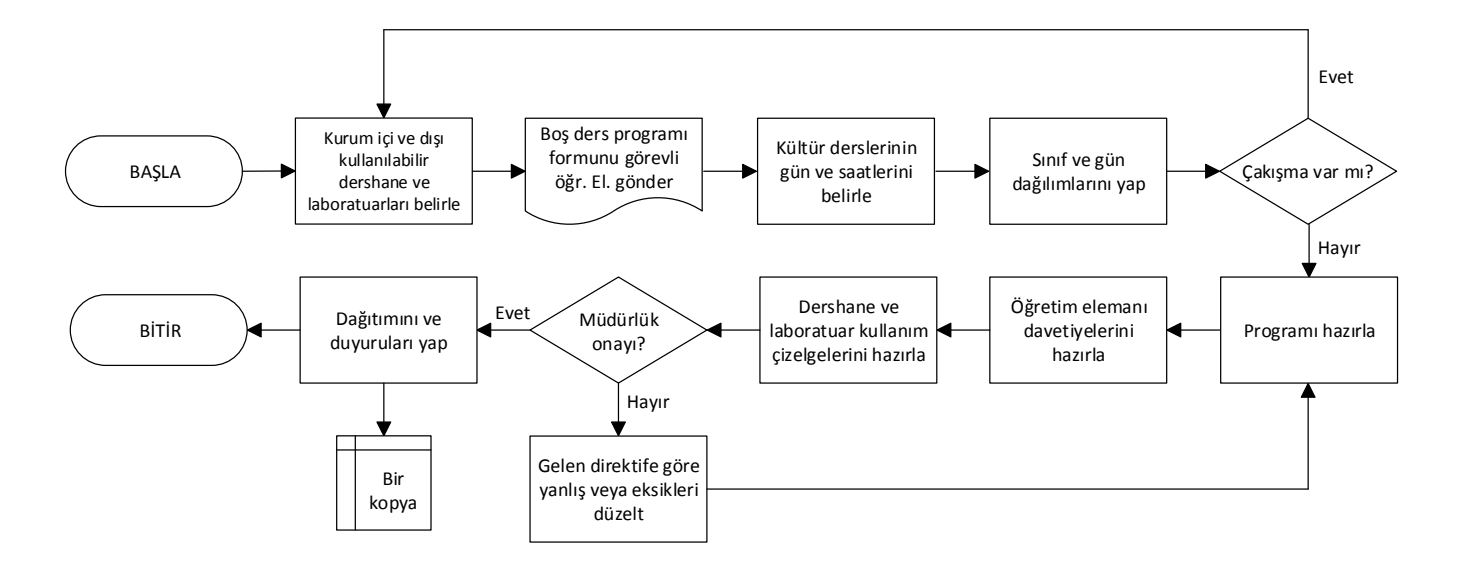

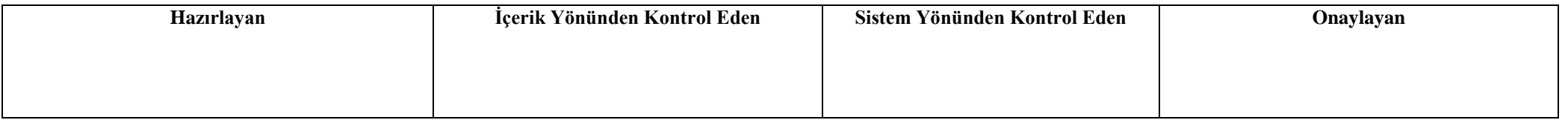

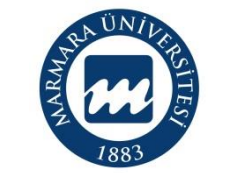

#### **SINAV PROGRAMLARININ HAZIRLANMASI İŞ AKIŞ ŞEMASI**

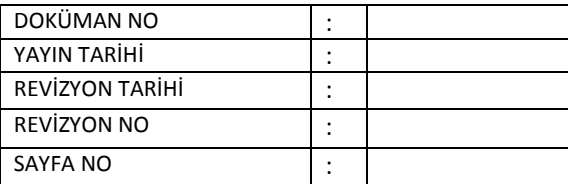

**Süreç Sahibi:**

**Süreç Künyesi Hazırlayan:**

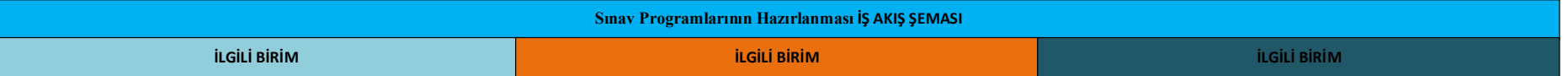

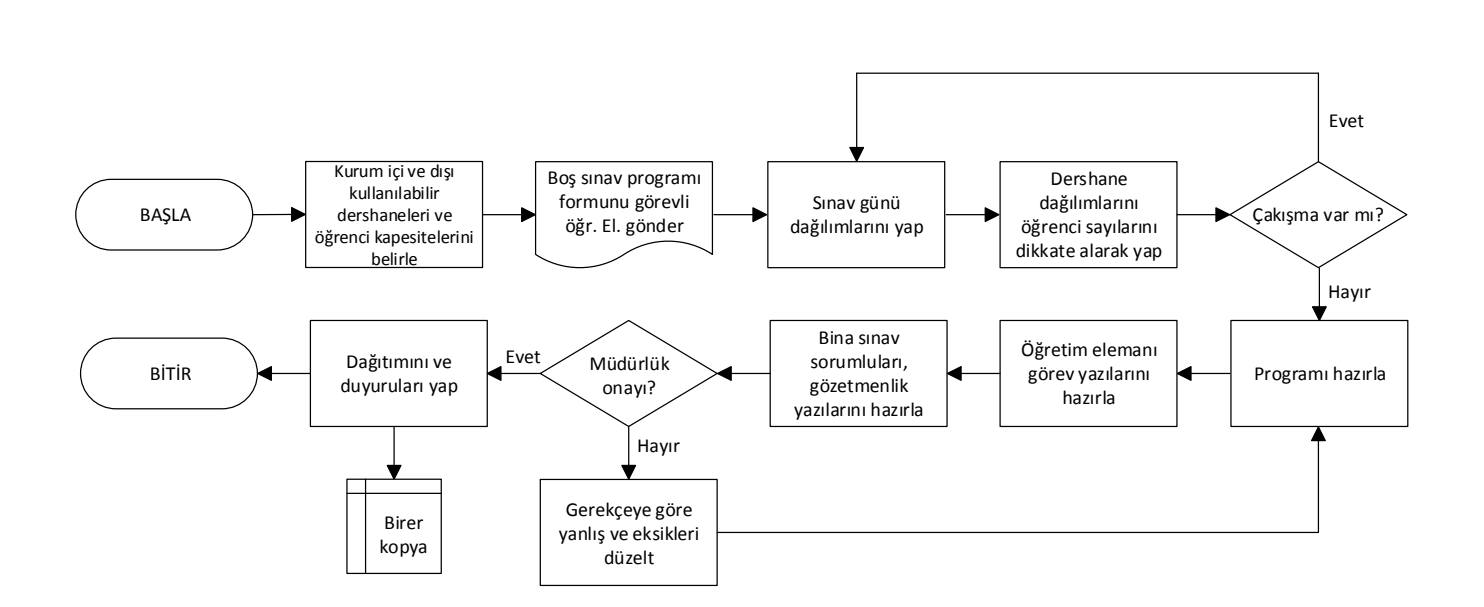

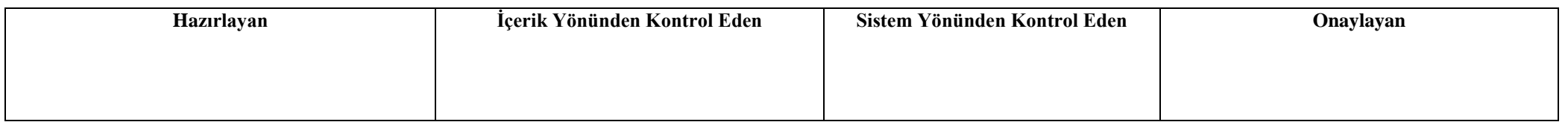

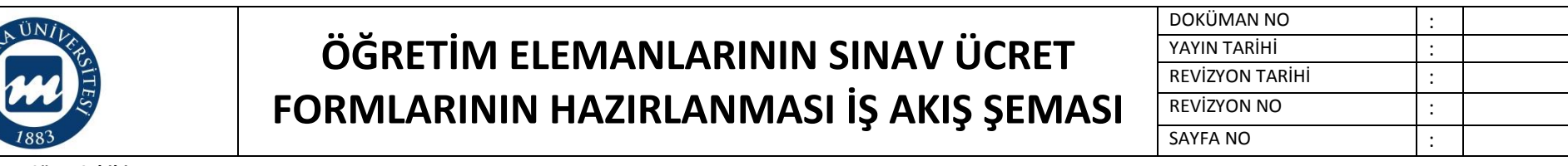

**Süreç Künyesi Hazırlayan:**

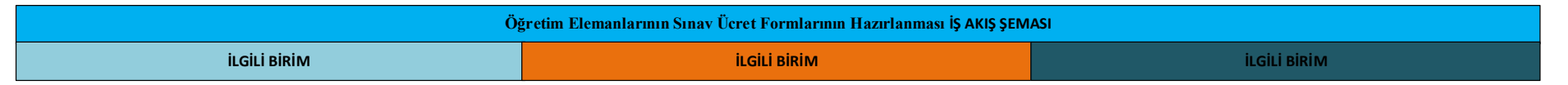

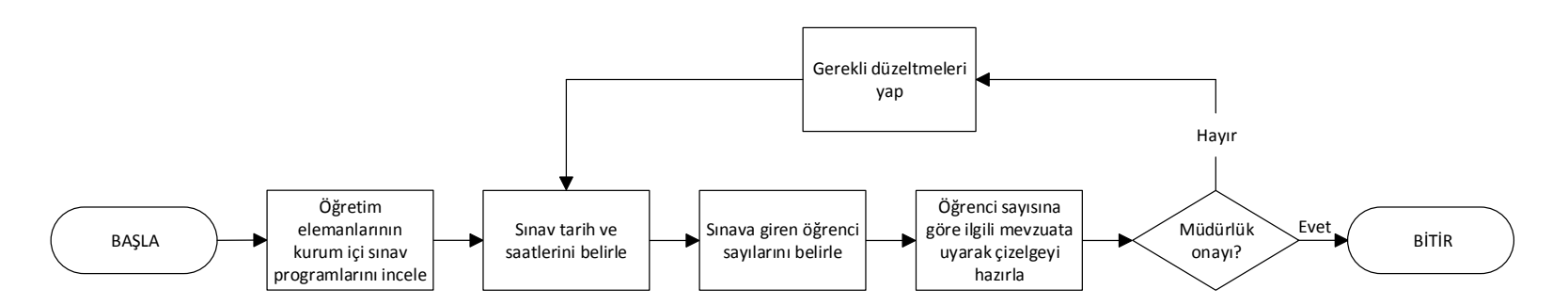

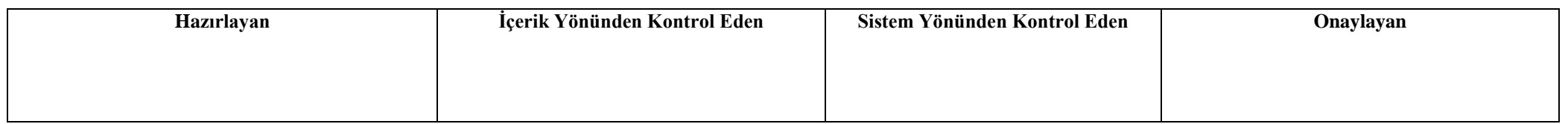

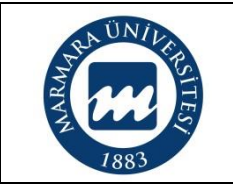

# **İNTİBAKLAR VE YATAY GEÇİŞ İNTİBAKLARININ DÜZENLEMESİ İŞ AKIŞ ŞEMASI**

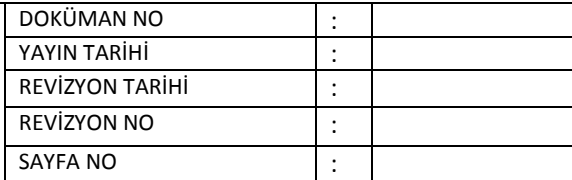

**Süreç Sahibi:**

**Süreç Künyesi Hazırlayan:**

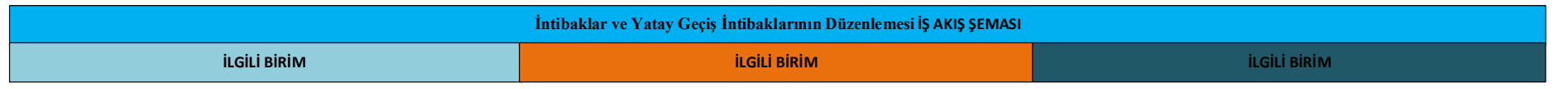

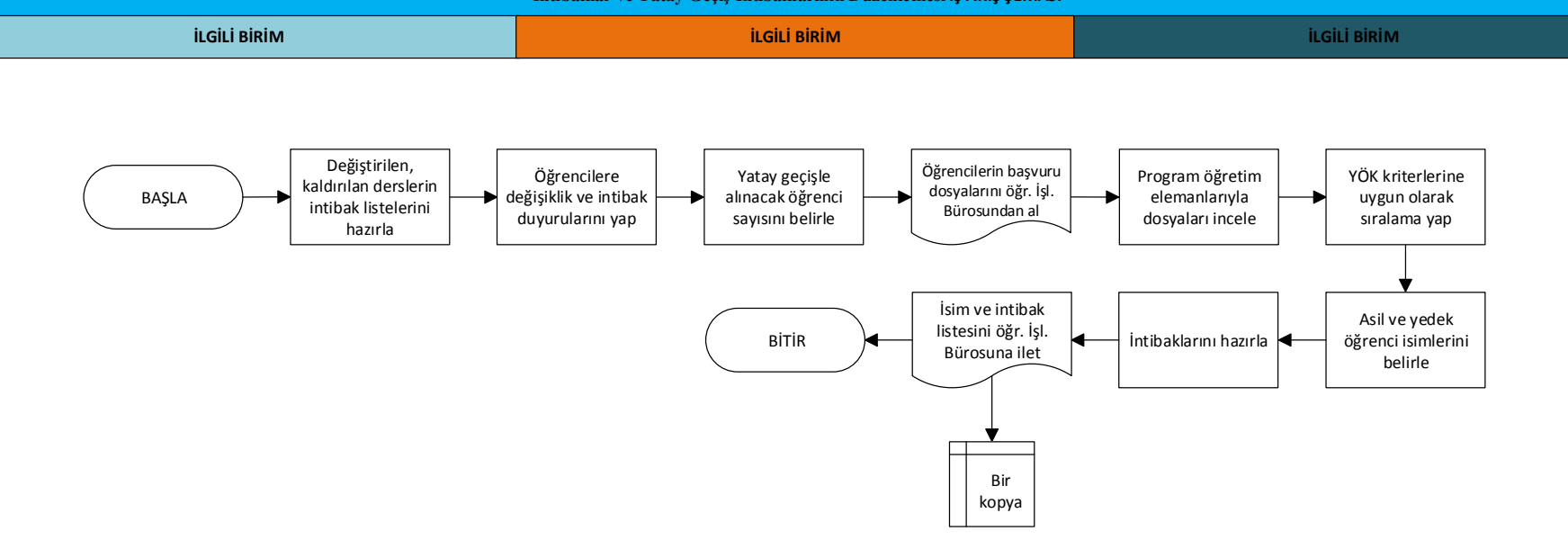

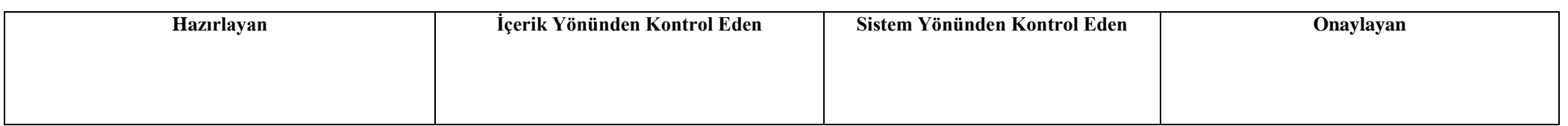

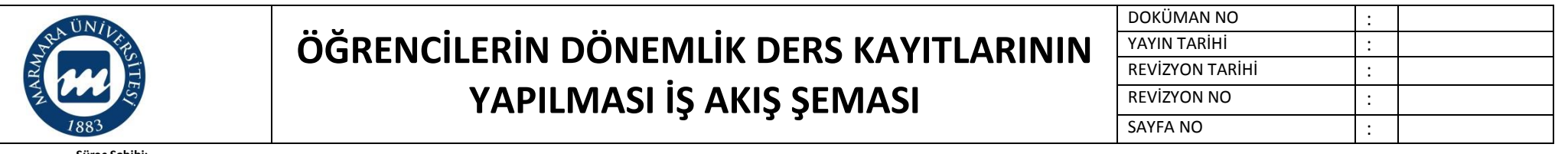

**Süreç Künyesi Hazırlayan:**

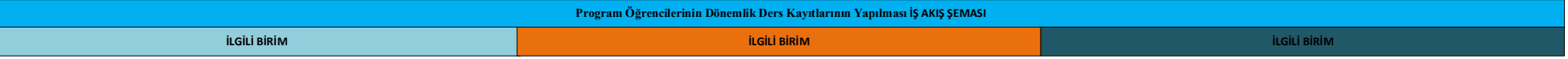

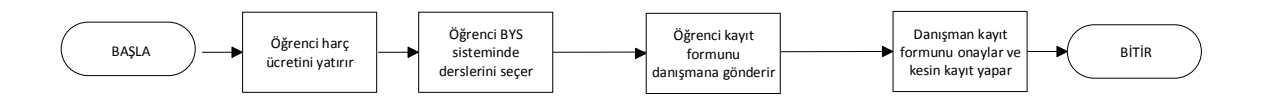

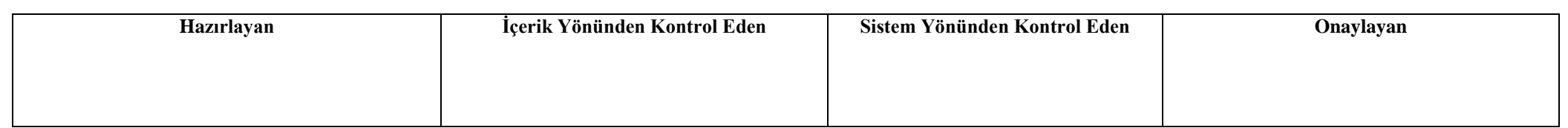

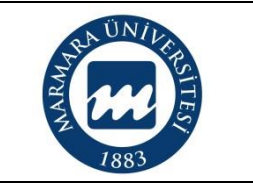

# **ÖĞRENCİLERİN ENDÜSTRİ STAJ SÜREÇLERİNİN TAMAMLANMASI İŞ AKIŞ ŞEMASI**

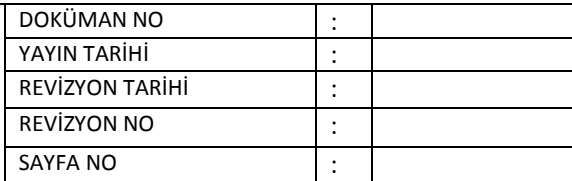

**Süreç Sahibi:**

**Süreç Künyesi Hazırlayan:**

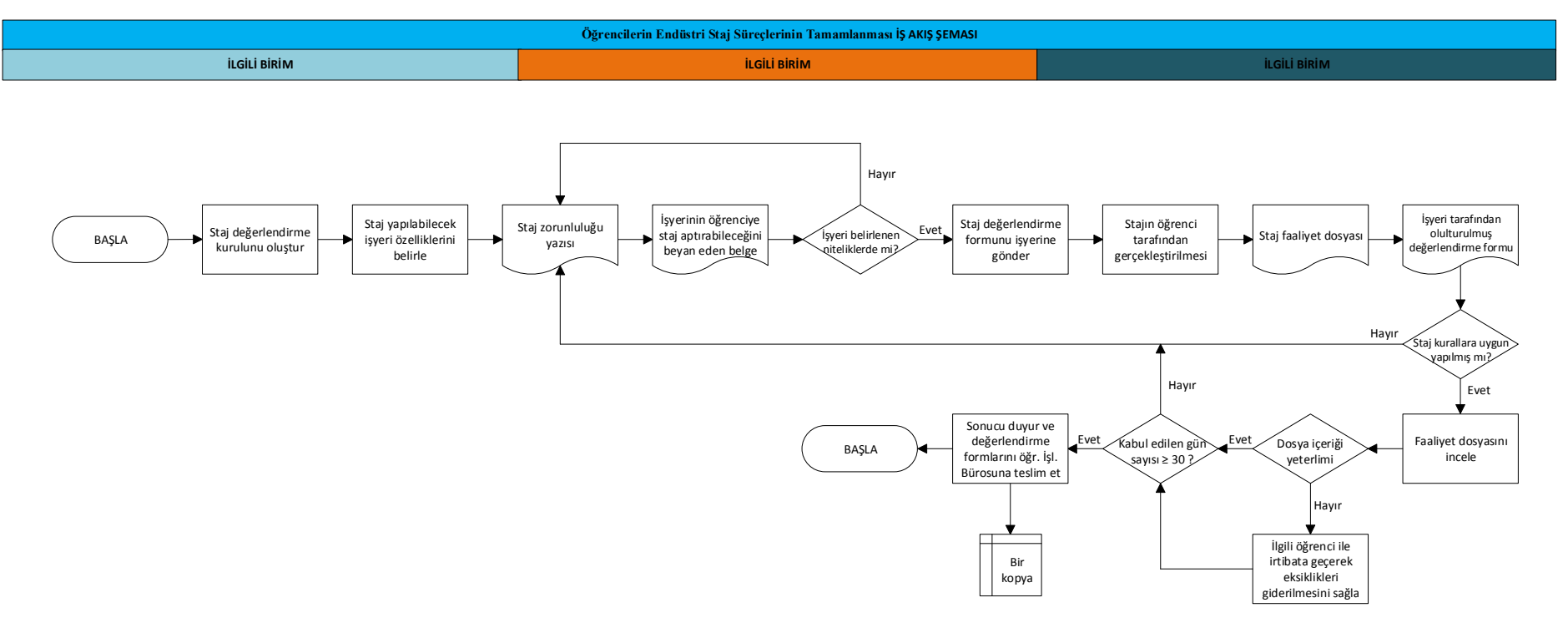

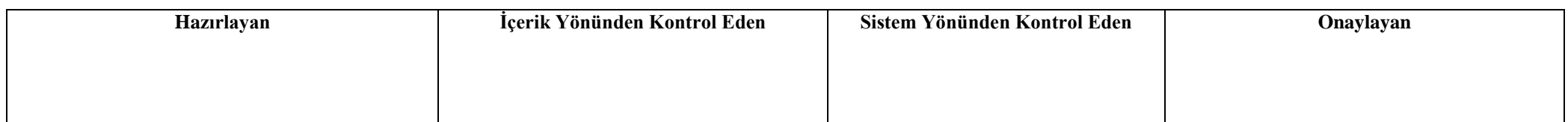

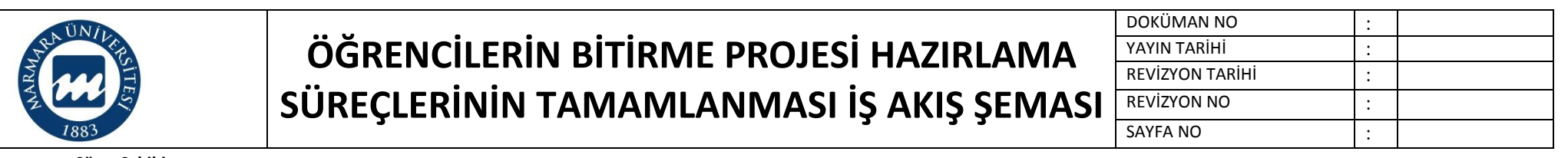

**Süreç Künyesi Hazırlayan:**

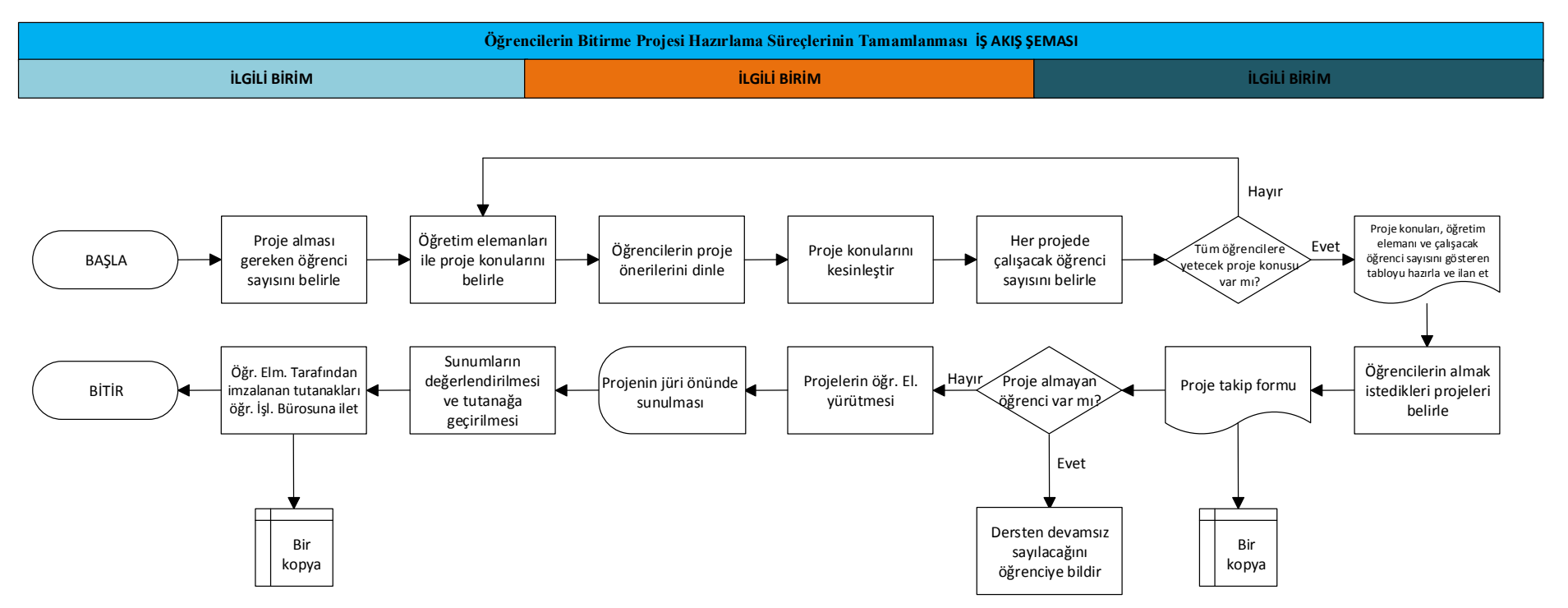

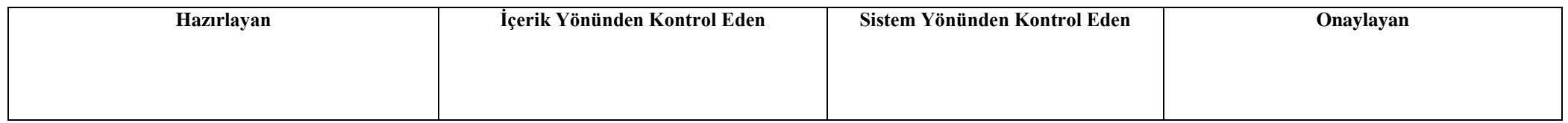

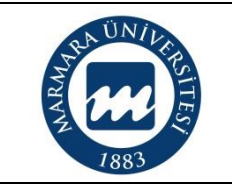

# **BÖLÜM VE YÜKSEKOKUL ÖĞRENCİ TEMSİLCİLERİNİN SEÇİMİ İŞ AKIŞ ŞEMASI**

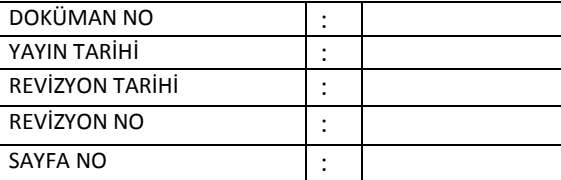

**Süreç Sahibi:**

**Süreç Künyesi Hazırlayan:**

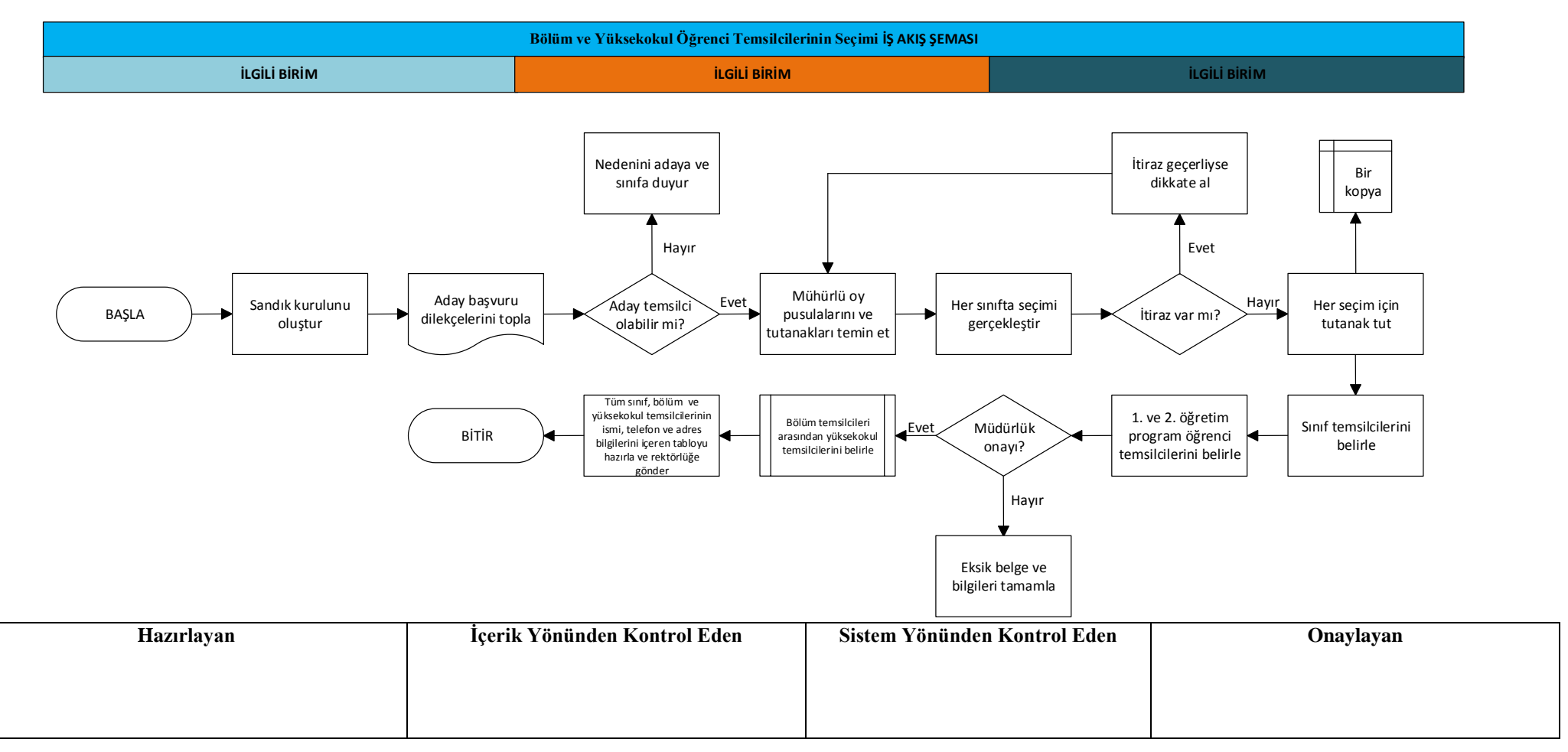

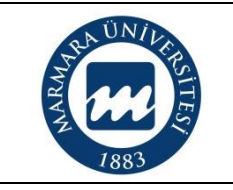

# **BÖLÜM TEMRİNLİK MALZEME İHTİYACININ TESPİTİ İŞ AKIŞ ŞEMASI**

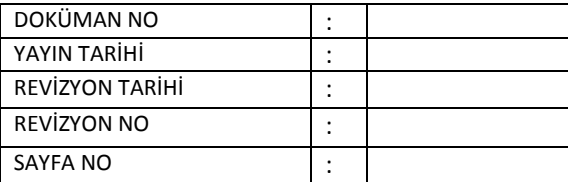

**Süreç Sahibi:**

**Süreç Künyesi Hazırlayan:**

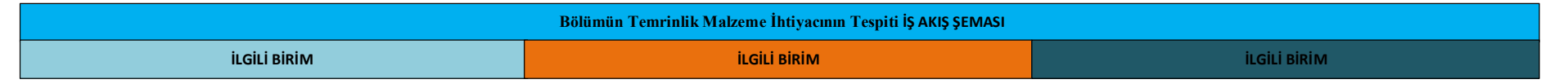

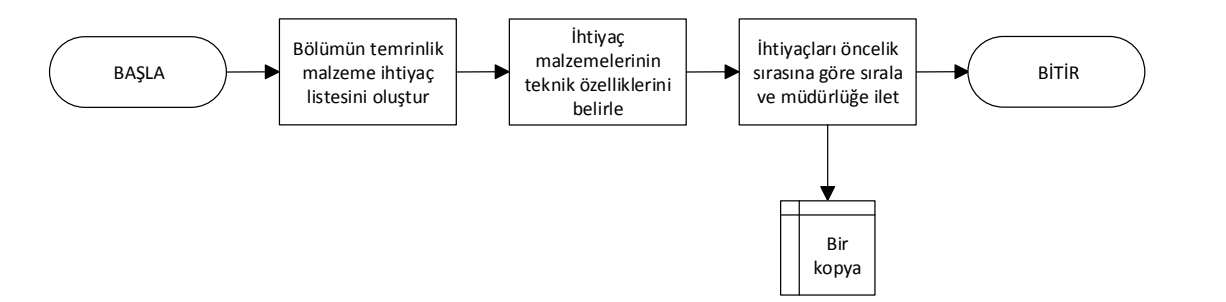

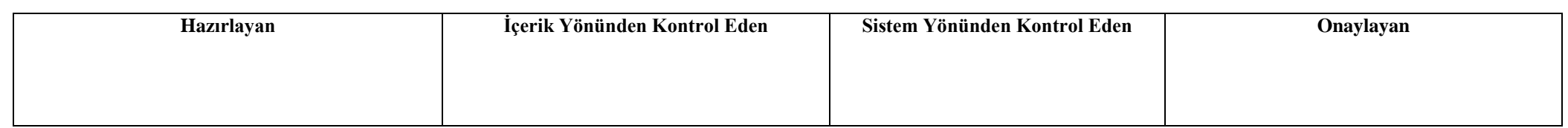

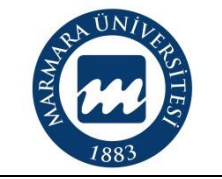

### **MUHASEBE SERVİSİ TARAFINDAN YÜRÜTÜLEN İŞLERİŞ AKIŞ ŞEMASI**

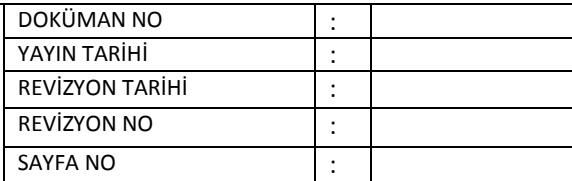

**Süreç Sahibi:**

**Süreç Künyesi Hazırlayan:**

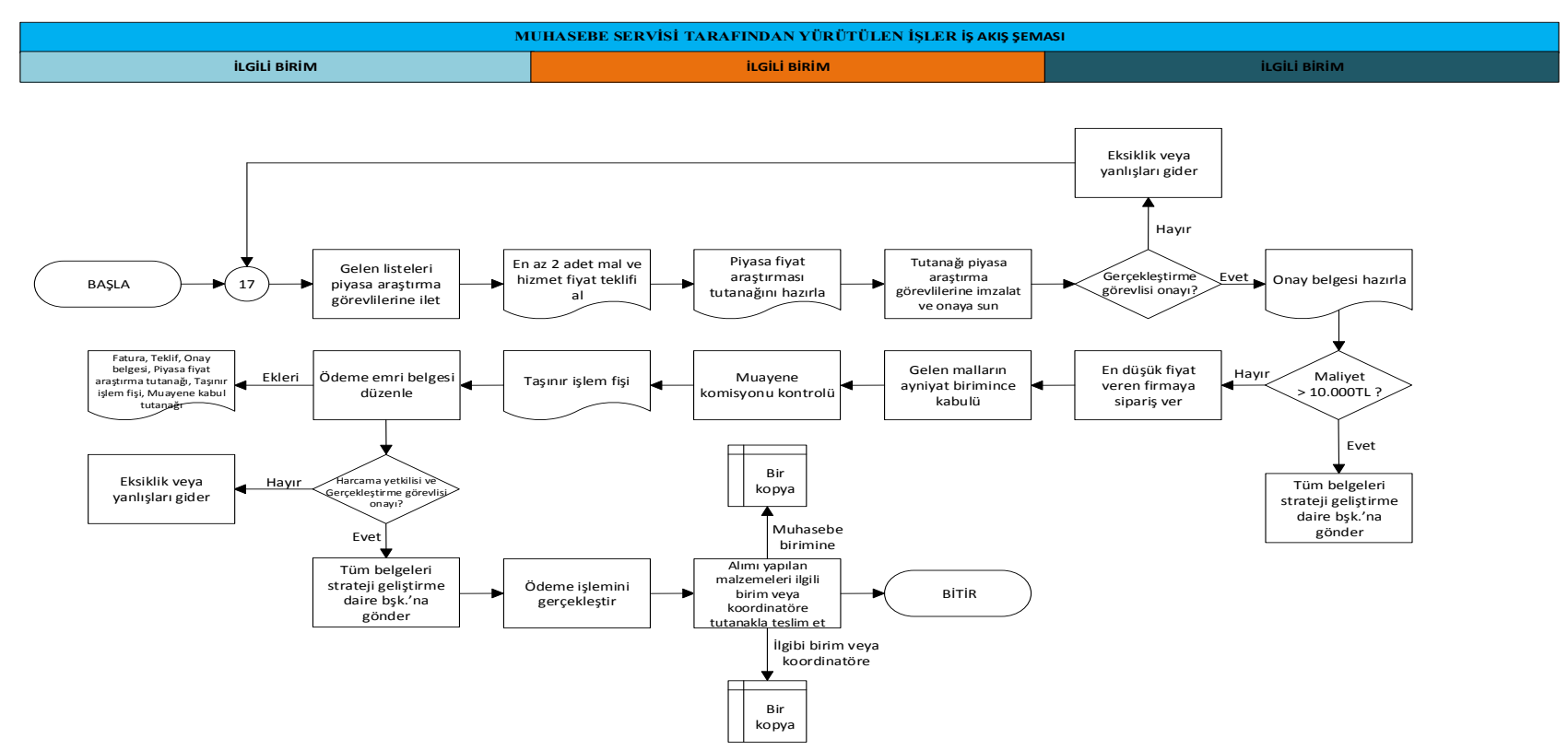

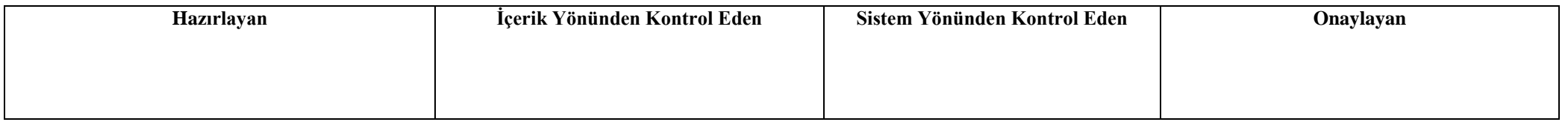

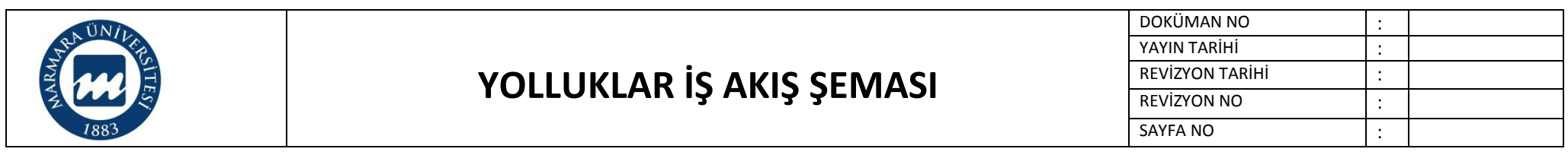

**Süreç Künyesi Hazırlayan:**

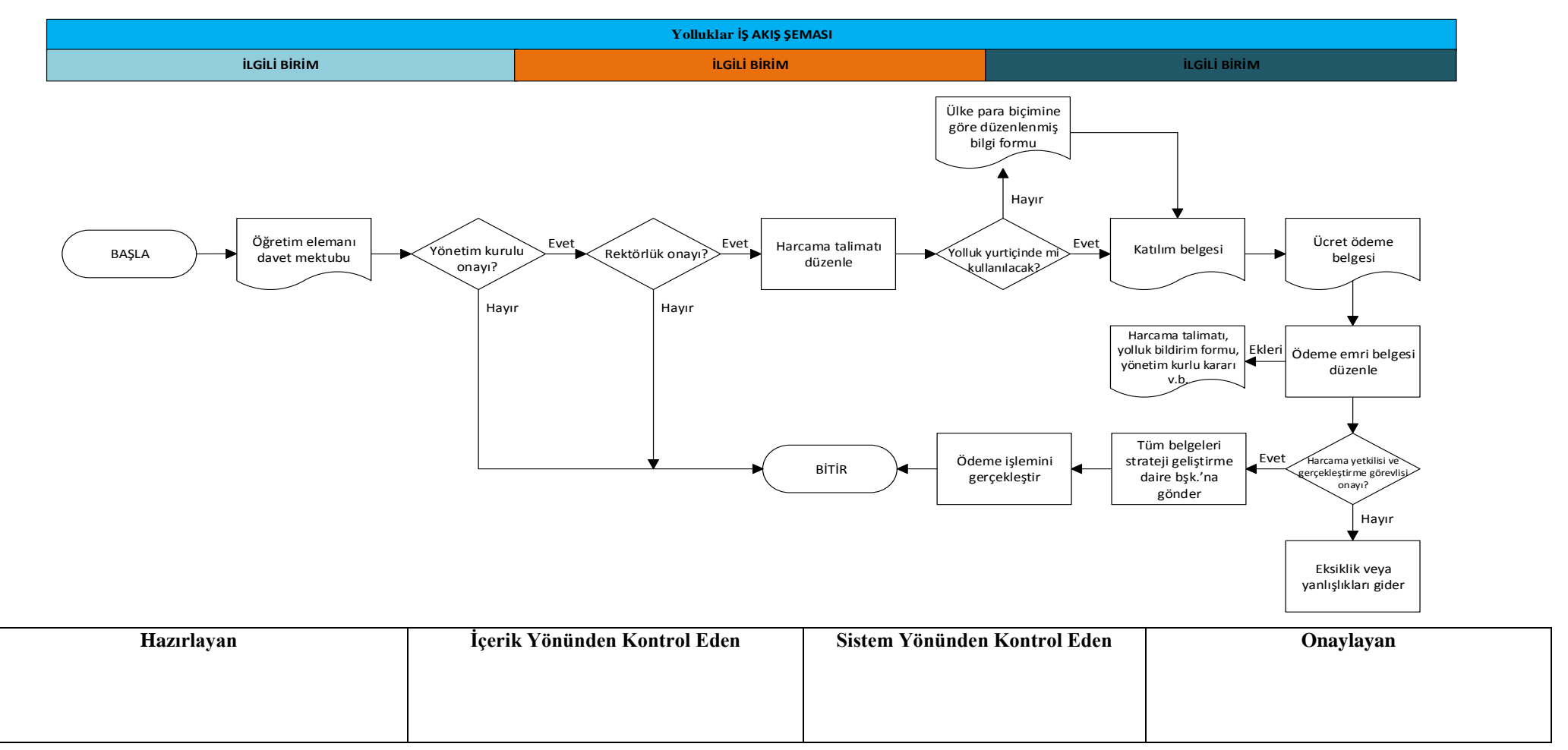

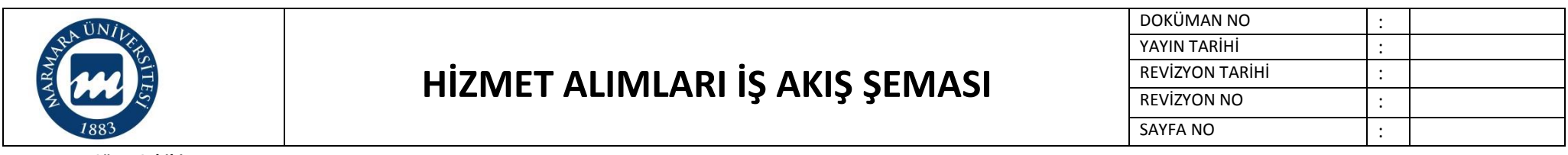

**Süreç Künyesi Hazırlayan:**

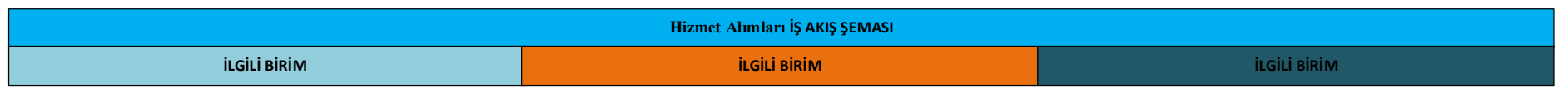

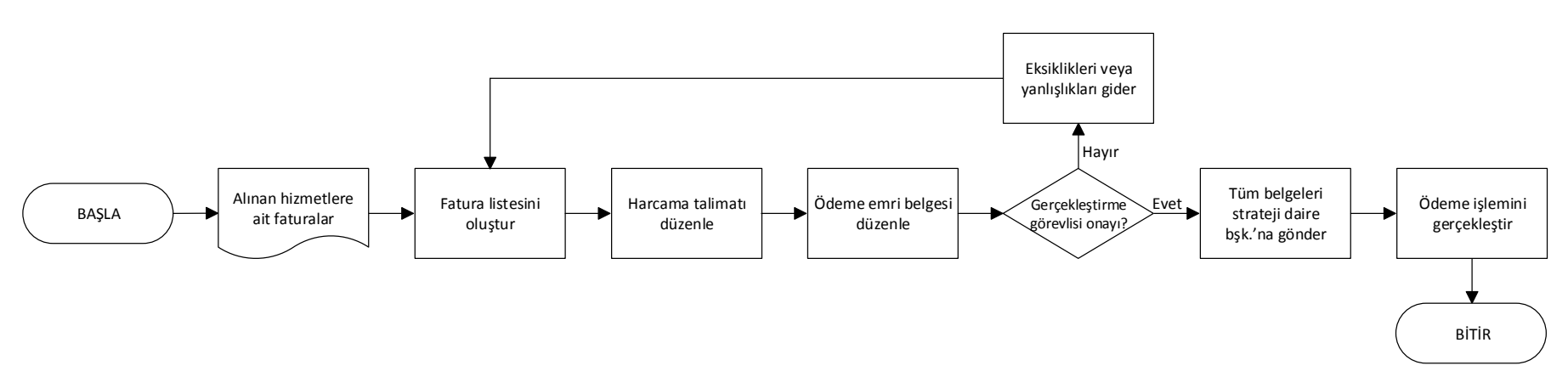

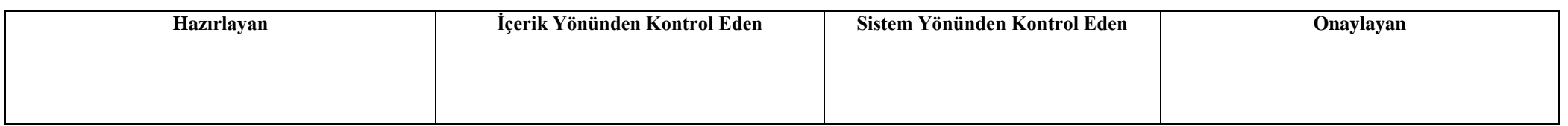

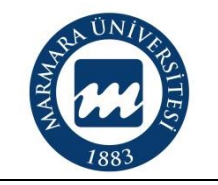

# **MAAŞ BORDROSU HAZIRLAMA VE ÖDEME İŞLEMLERİ İŞ AKIŞ ŞEMASI**

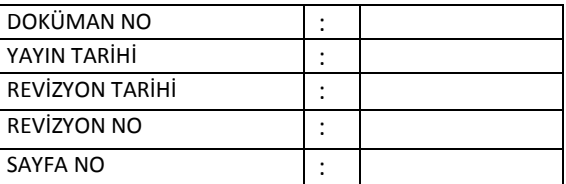

**Süreç Sahibi:**

**Süreç Künyesi Hazırlayan:**

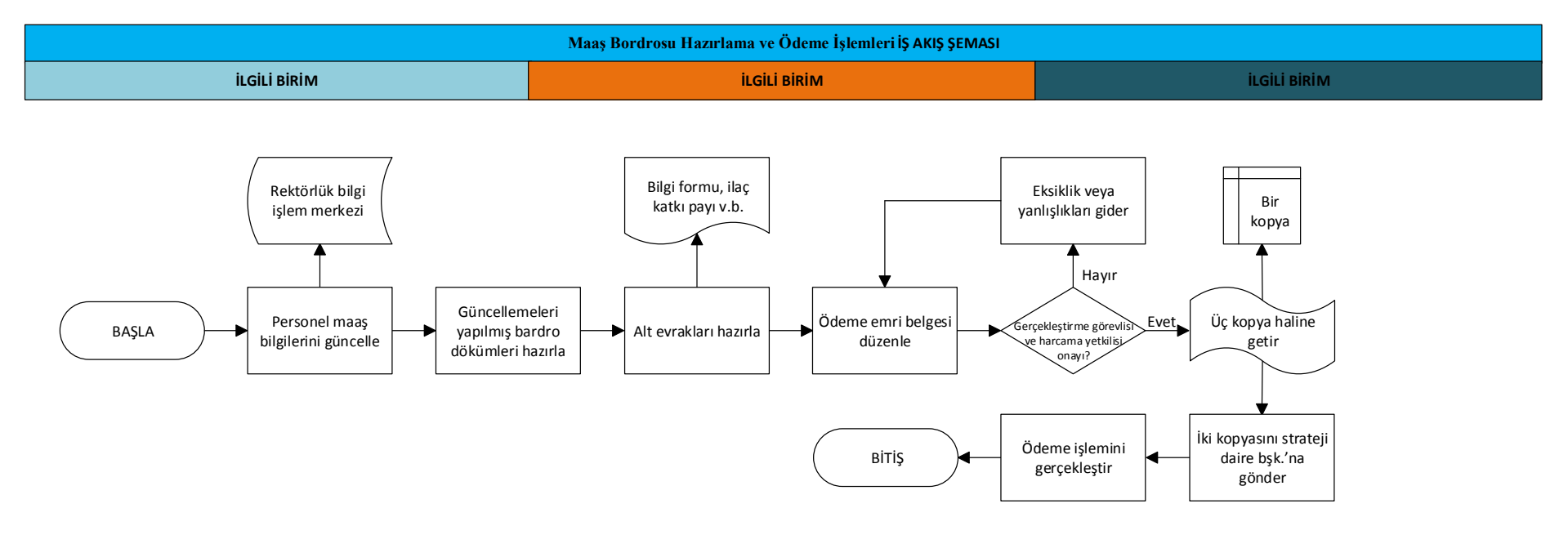

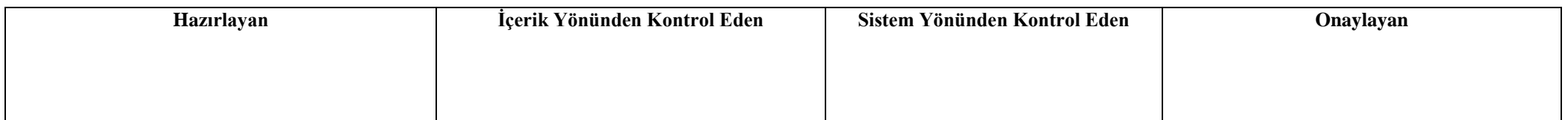

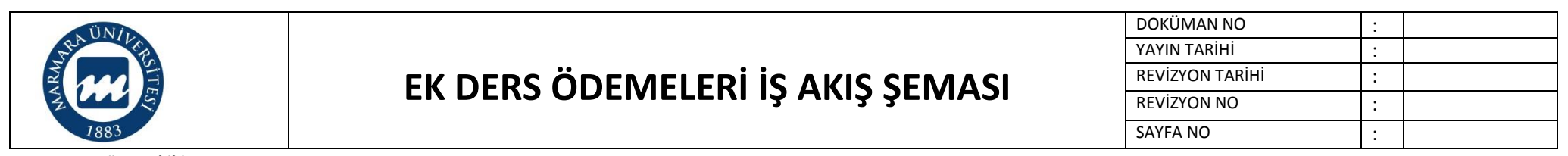

**Süreç Künyesi Hazırlayan:**

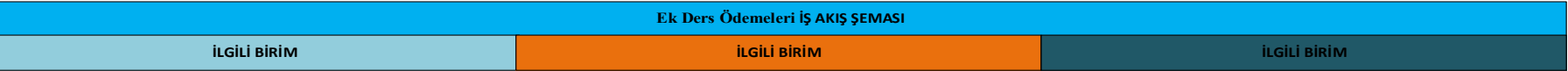

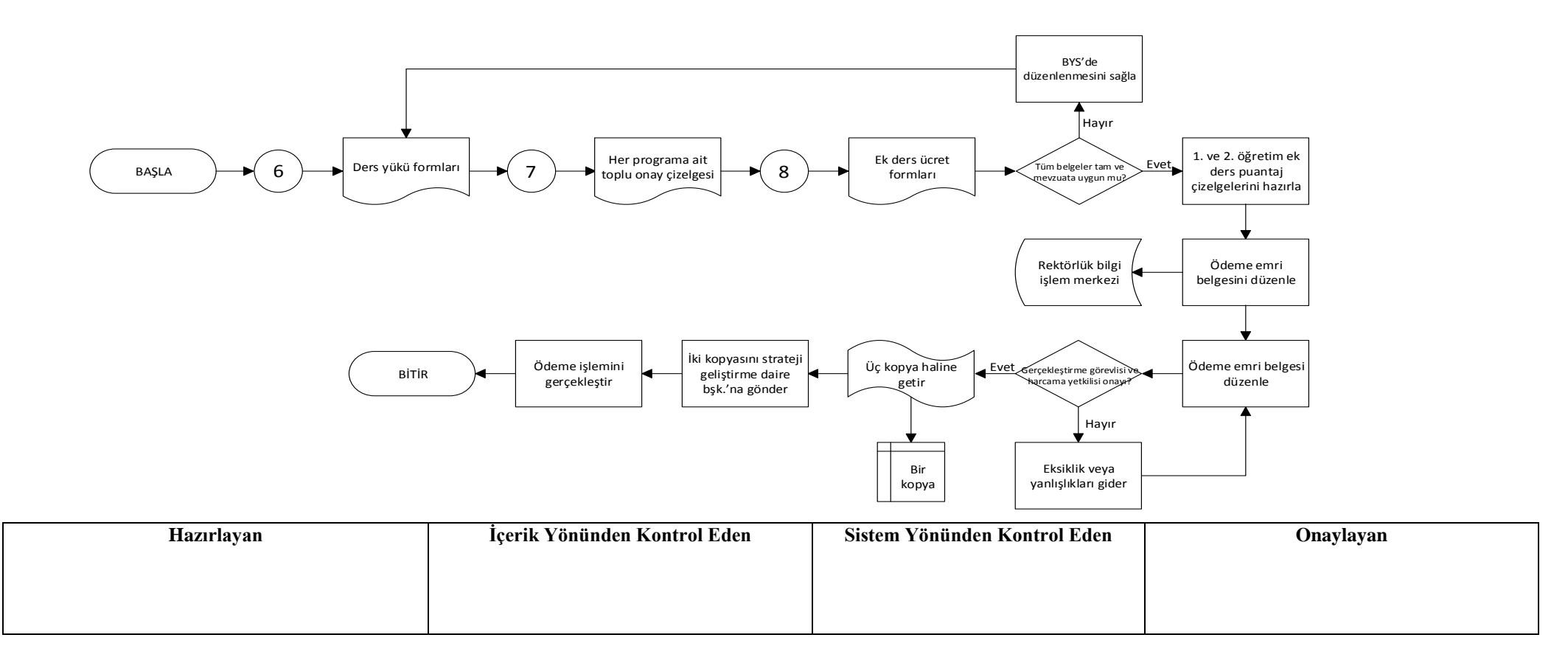

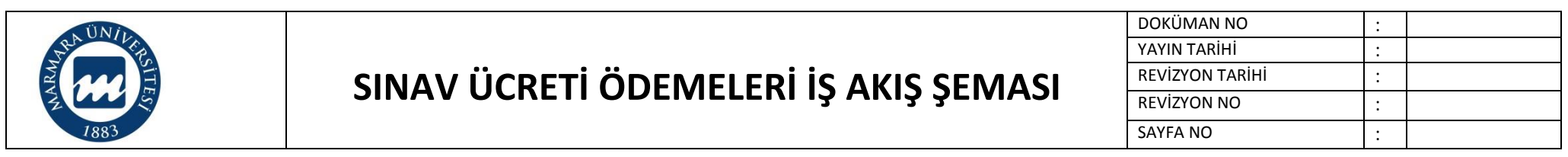

**Süreç Künyesi Hazırlayan:**

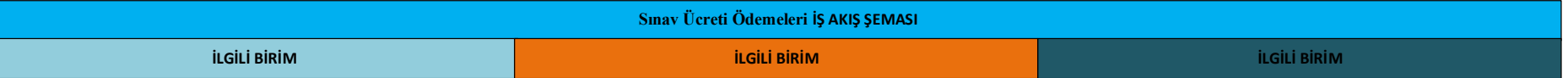

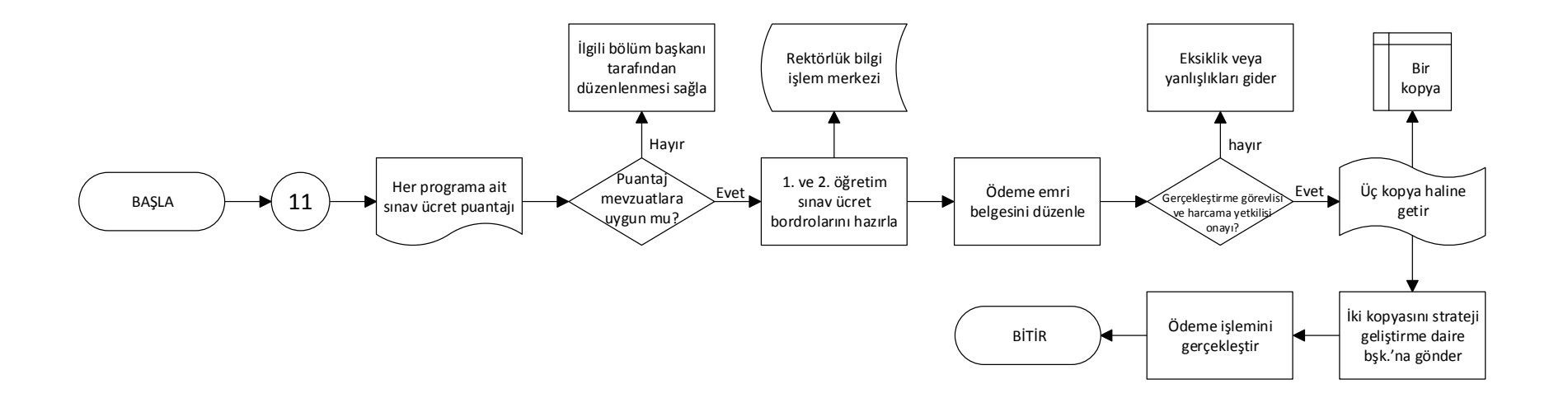

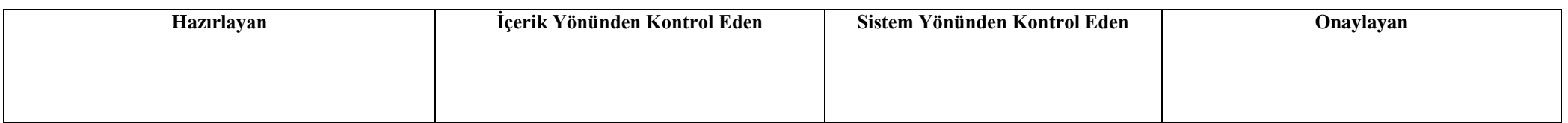

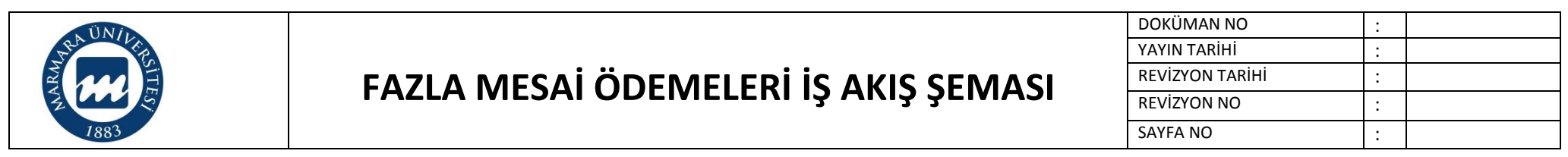

**Süreç Künyesi Hazırlayan:**

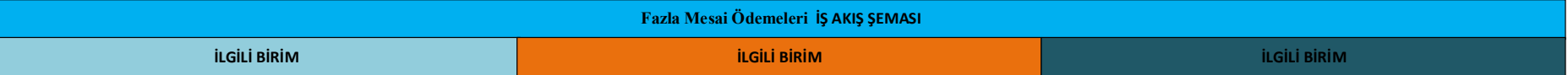

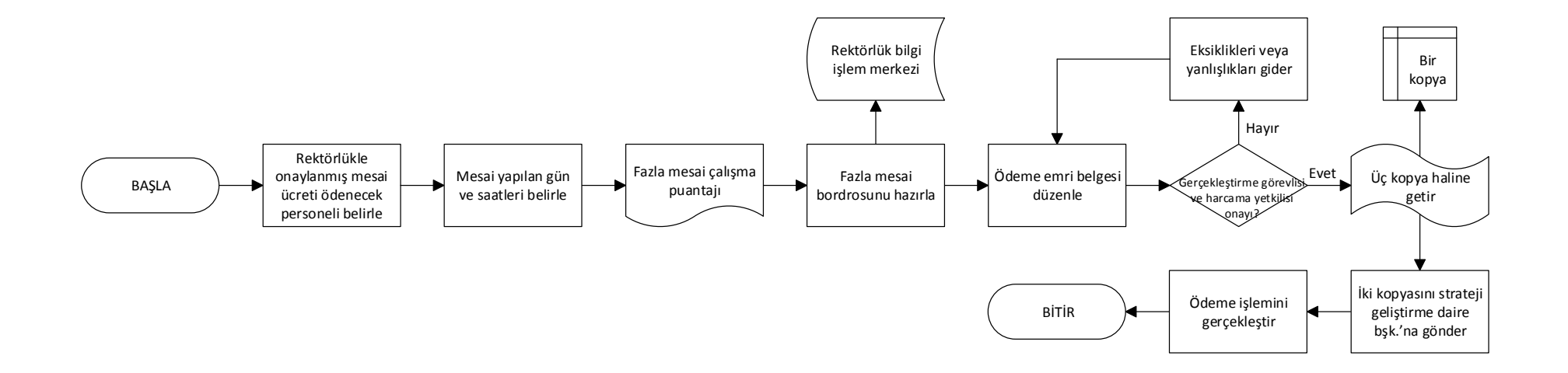

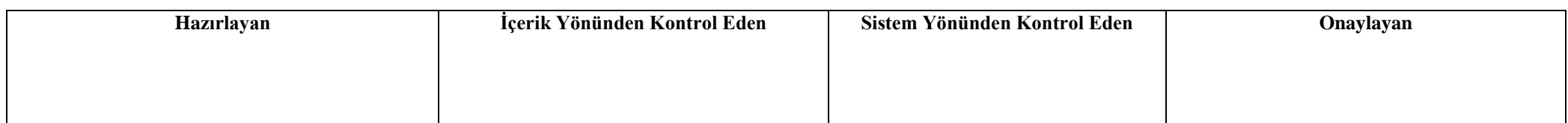

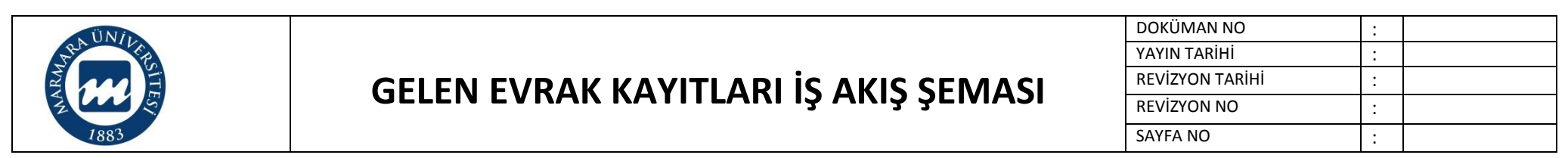

**Süreç Künyesi Hazırlayan:**

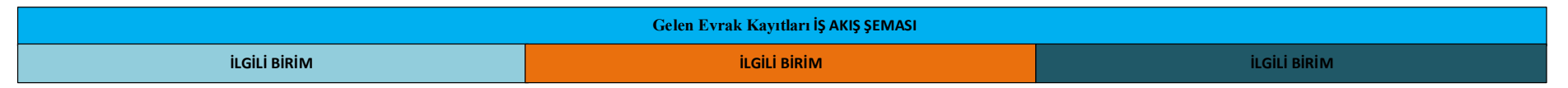

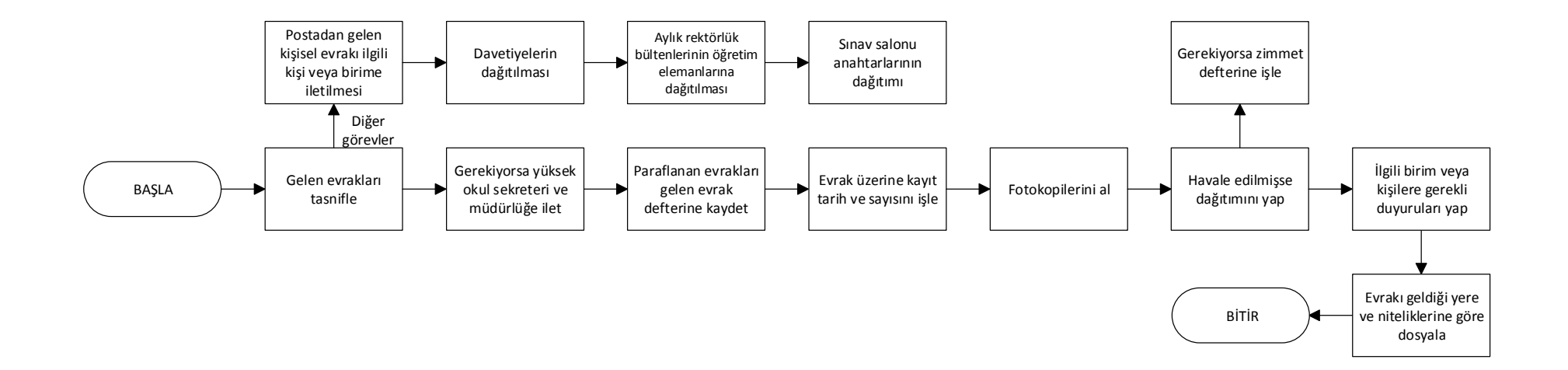

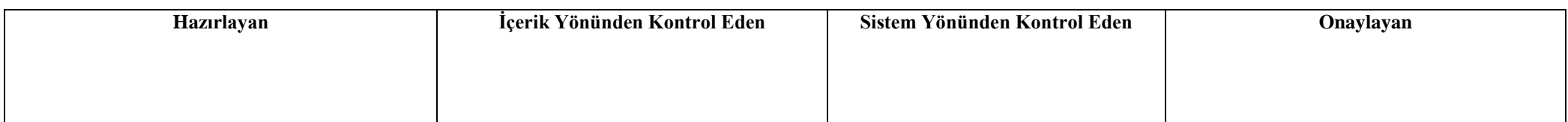

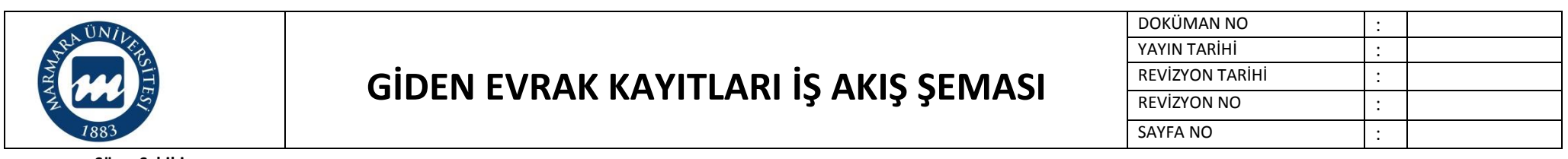

**Süreç Künyesi Hazırlayan:**

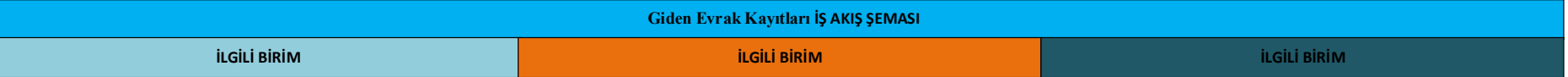

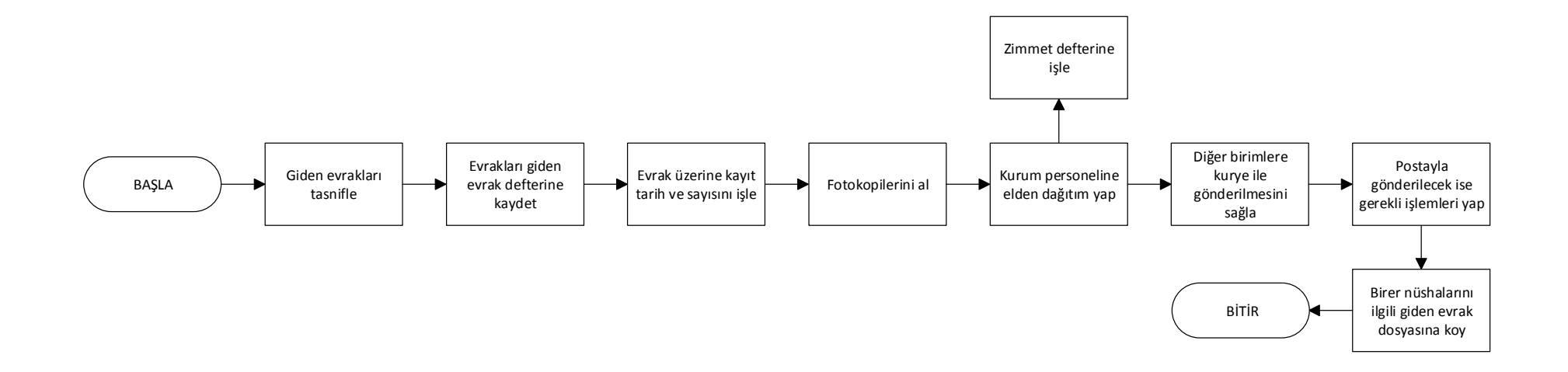

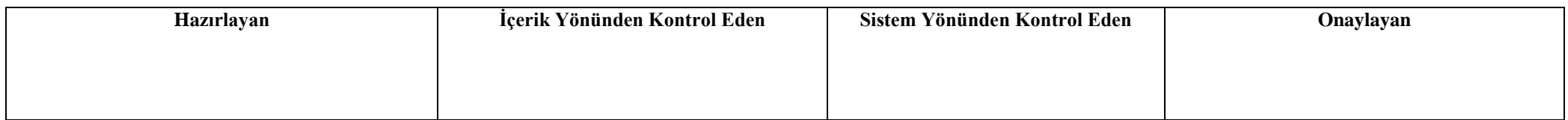

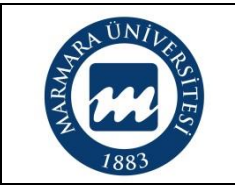

### **AKADEMİK PERSONEL GÖREV UZATMA İŞLEMLERİ İŞ AKIŞ ŞEMASI**

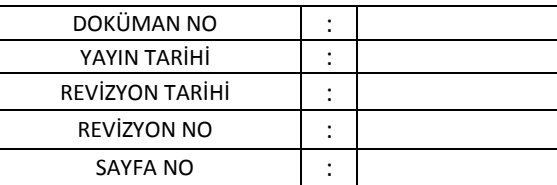

**Süreç Sahibi:**

**Süreç Künyesi Hazırlayan:**

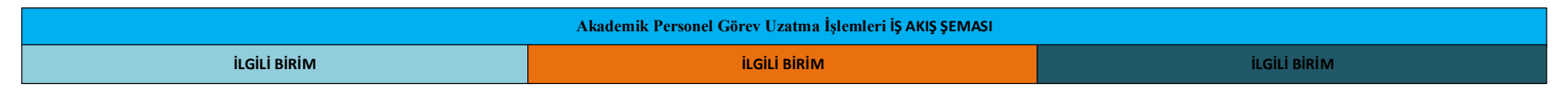

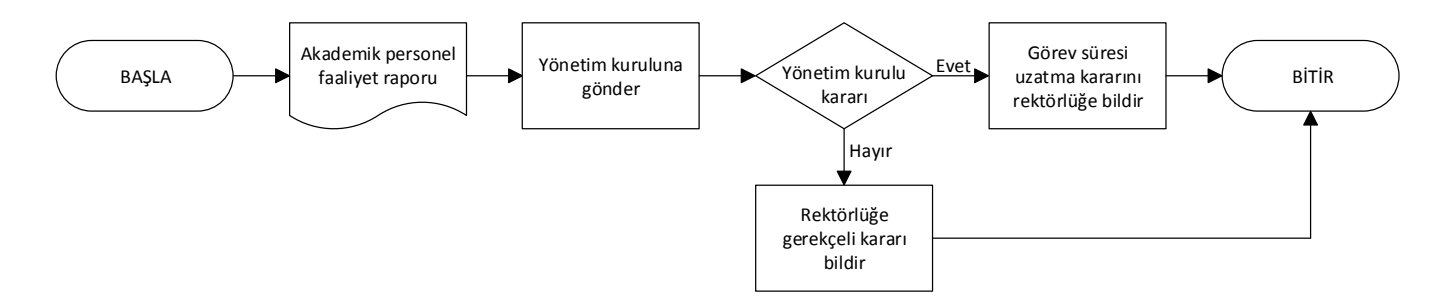

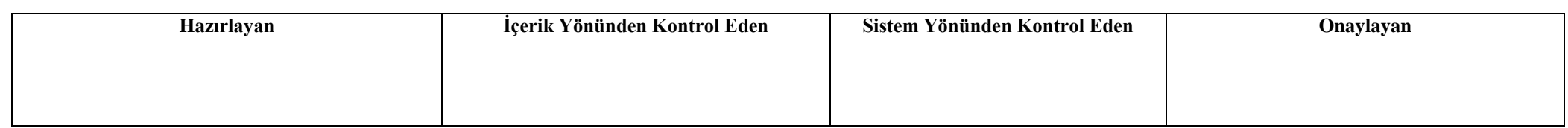

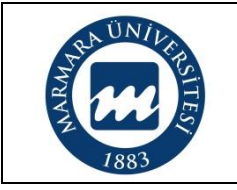

# **AKADEMİK VE İDARİ PERSONEL TERFİ İŞLEMLERİ İŞ AKIŞ ŞEMASI**

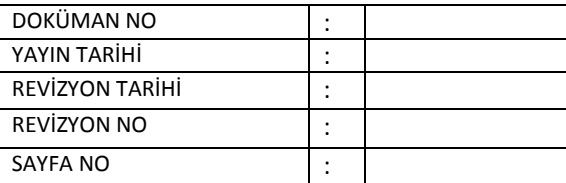

**Süreç Sahibi:**

**Süreç Künyesi Hazırlayan:**

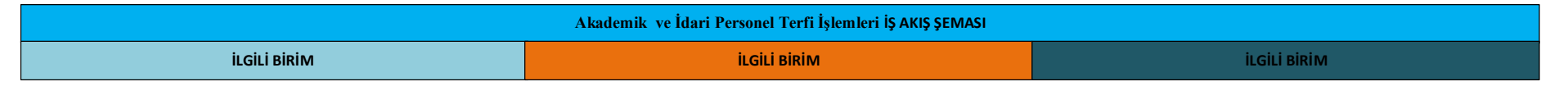

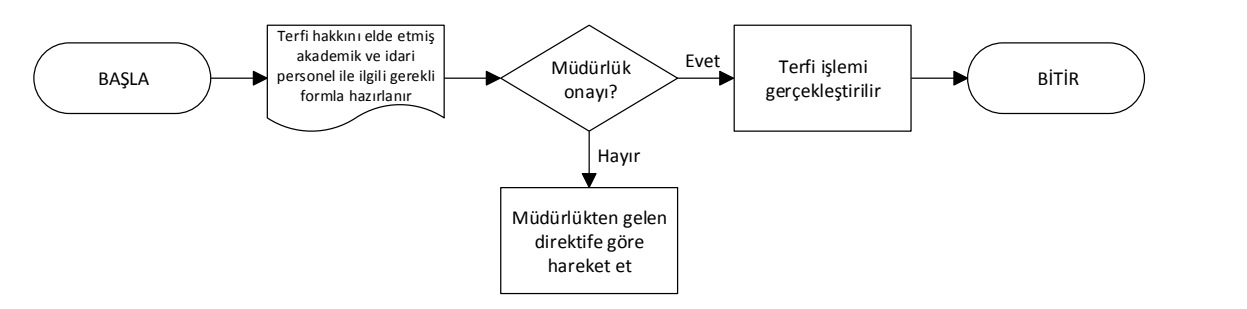

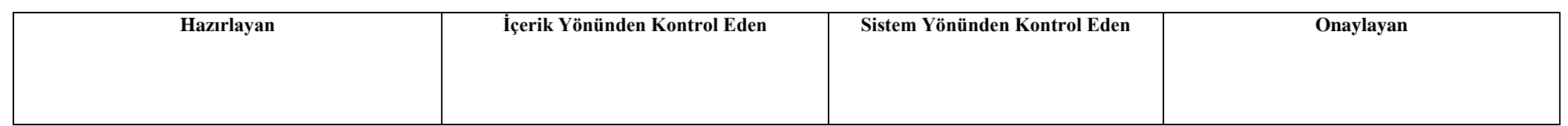

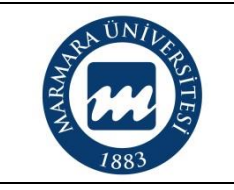

# **AKADEMİK VE İDARİ PERSONEL YILLIK İZİN İŞLEMLERİ İŞ AKIŞ ŞEMASI**

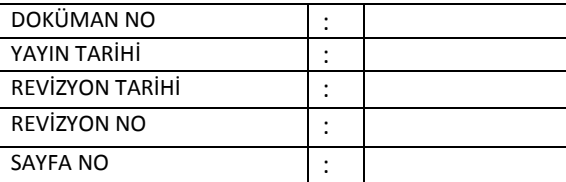

**Süreç Sahibi:**

**Süreç Künyesi Hazırlayan:**

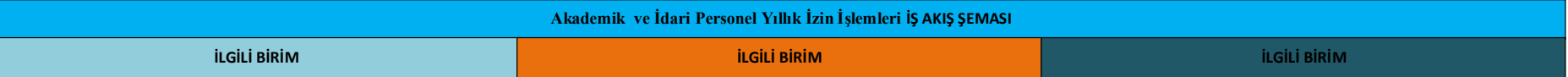

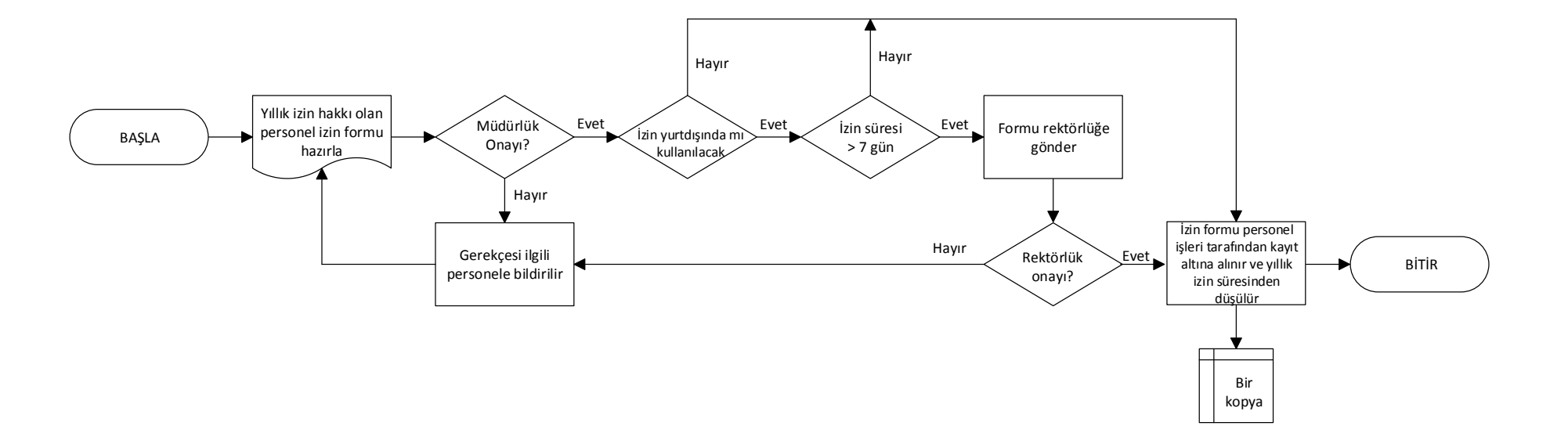

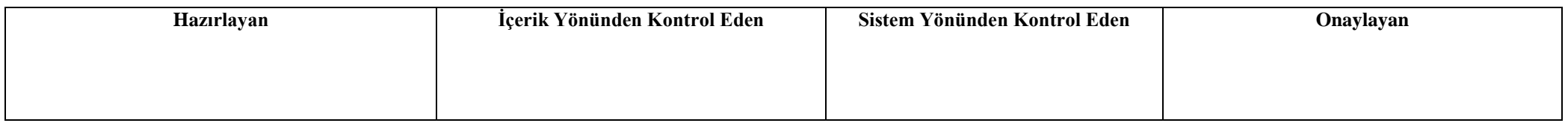

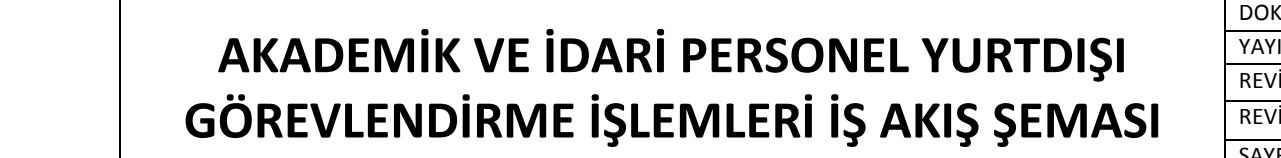

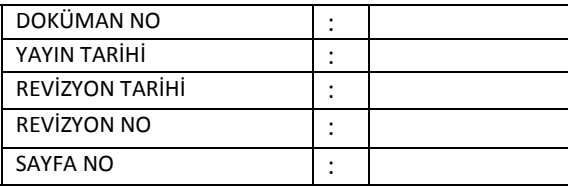

 $\sqrt{UN}/I$ 

**Süreç Künyesi Hazırlayan:**

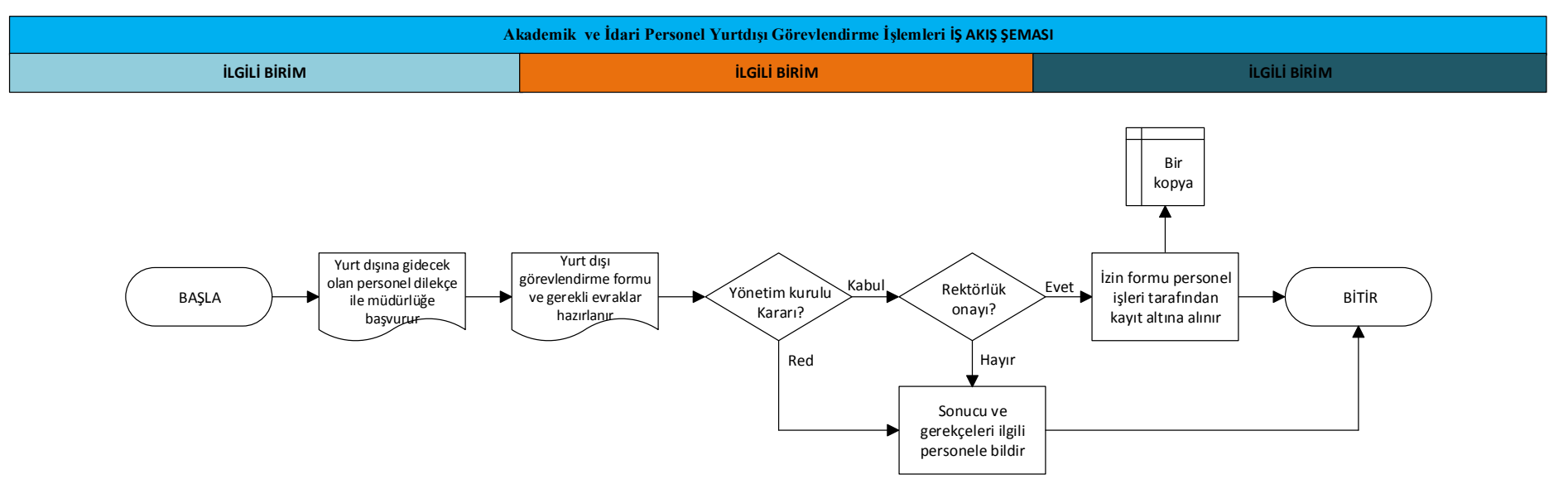

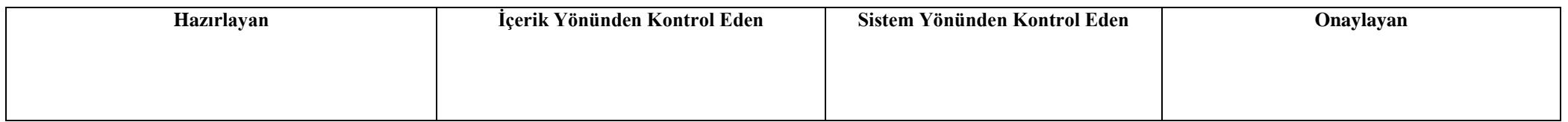

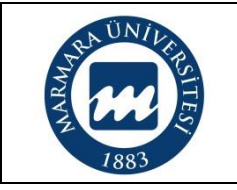

# **AKADEMİK VE İDARİ PERSONEL SİCİL RAPORU İŞLEMLERİ İŞ AKIŞ ŞEMASI**

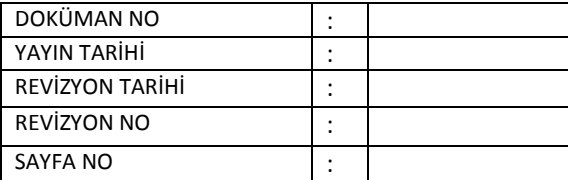

**Süreç Sahibi:**

**Süreç Künyesi Hazırlayan:**

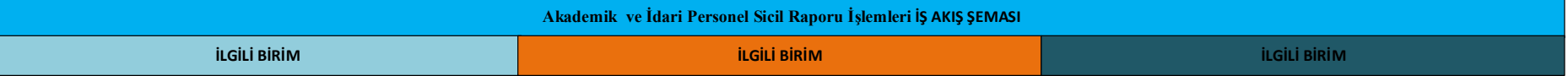

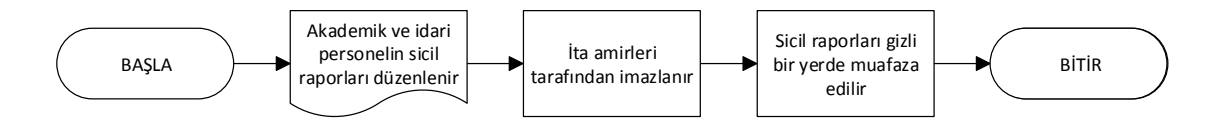

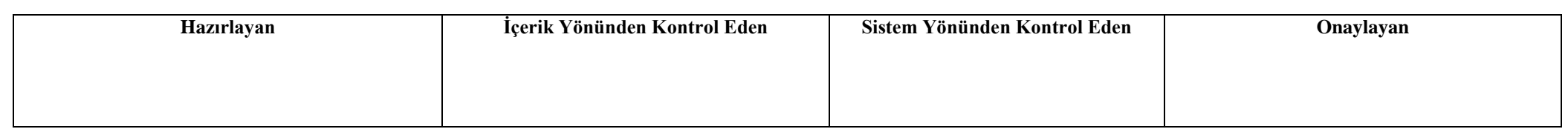

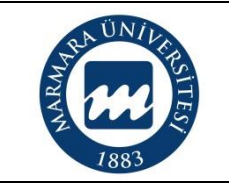

### **AKADEMİK VE İDARİ PERSONEL PASAPORT İŞLEMLERİ İŞ AKIŞ ŞEMASI**

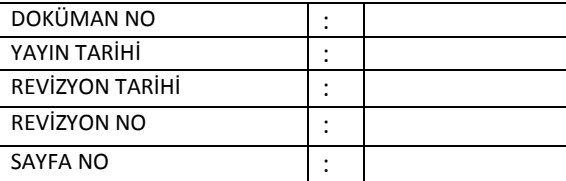

**Süreç Sahibi:**

**Süreç Künyesi Hazırlayan:**

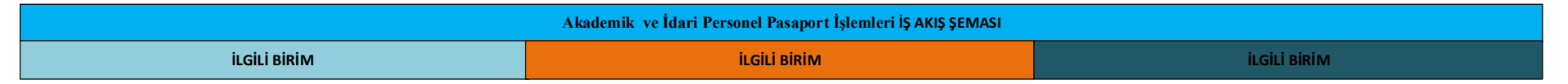

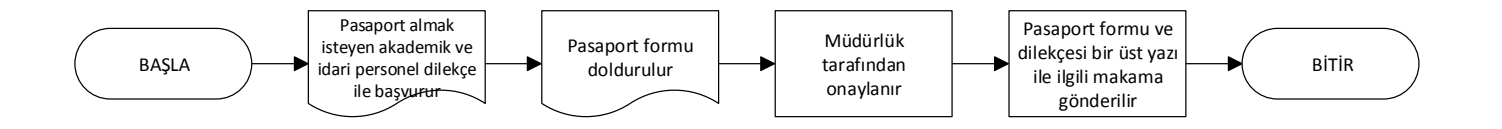

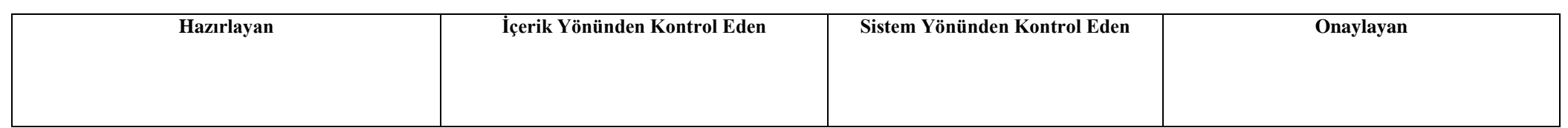

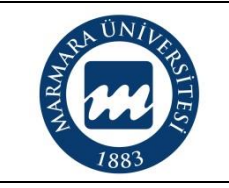

# **AKADEMİK VE İDARİ PERSONEL EMEKLİLİK İŞLEMLERİ İŞ AKIŞ ŞEMASI**

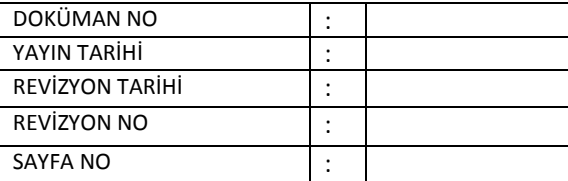

**Süreç Sahibi:**

**Süreç Künyesi Hazırlayan:**

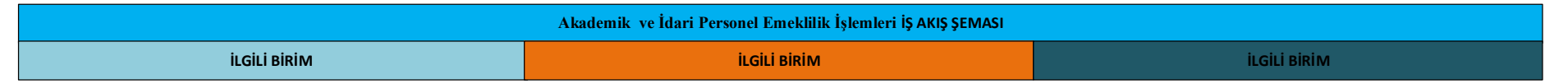

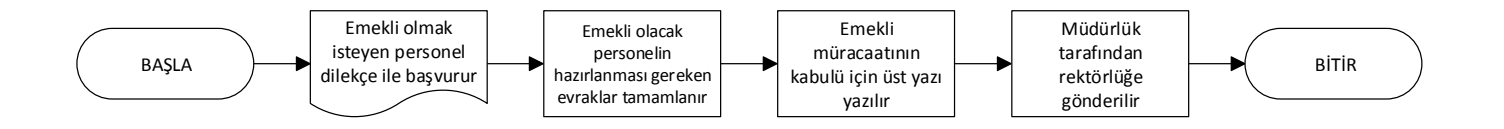

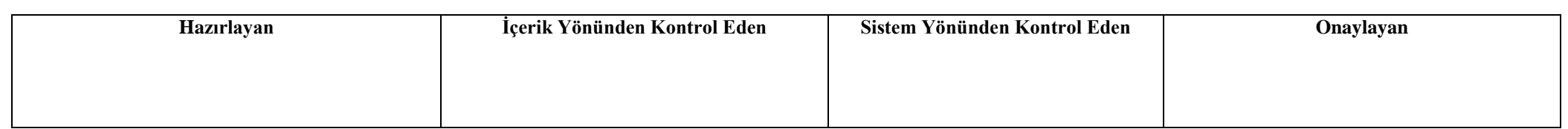

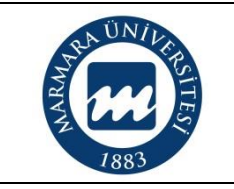

#### **AKADEMİK PERSONEL SEYAHAT KARTI (PASO) İŞLEMLERİ İŞ AKIŞ ŞEMASI**

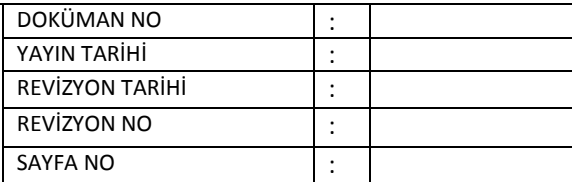

**Süreç Sahibi:**

**Süreç Künyesi Hazırlayan:**

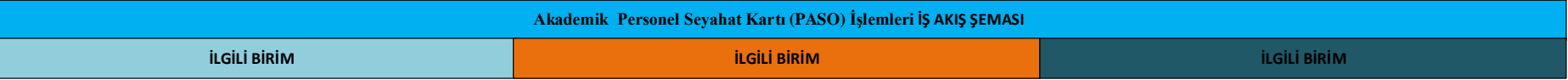

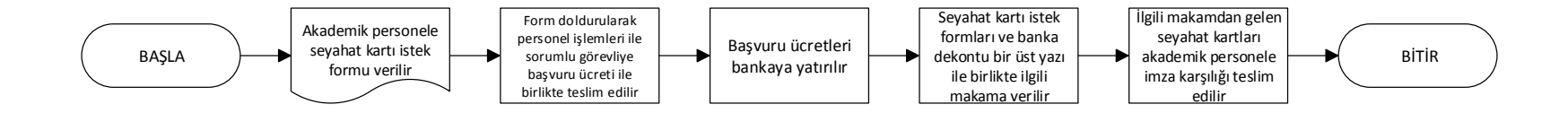

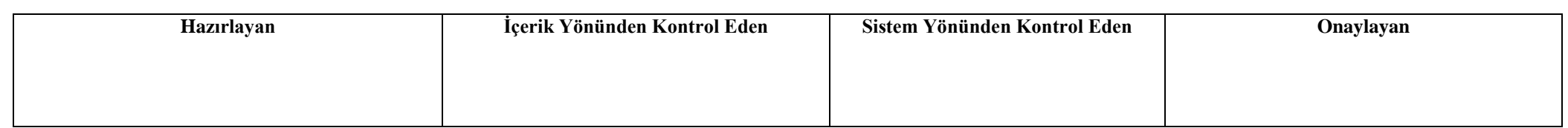

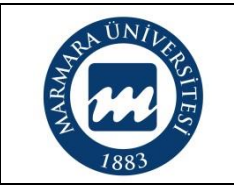

#### **KIRTASİYE VE SARF MALZEMESİ ALIM VE DEPOLAMA İŞLEMLERİ İŞ AKIŞ ŞEMASI**

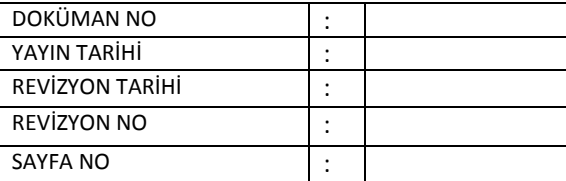

**Süreç Sahibi:**

**Süreç Künyesi Hazırlayan:**

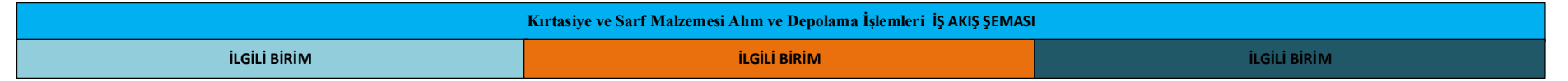

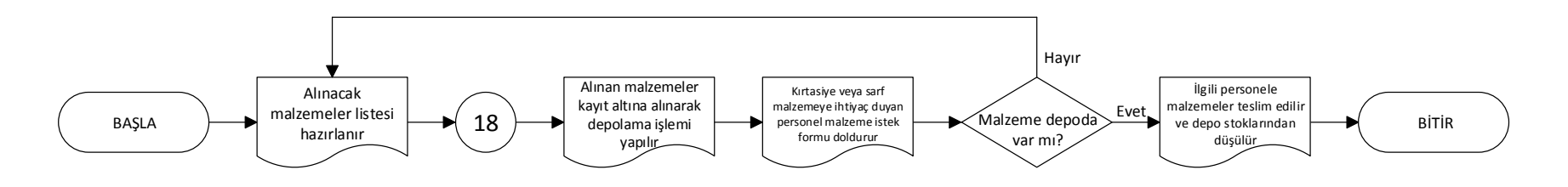

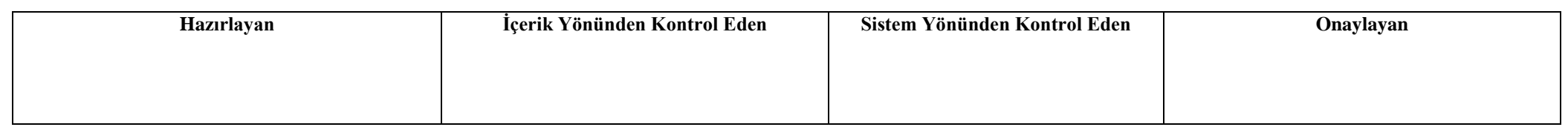

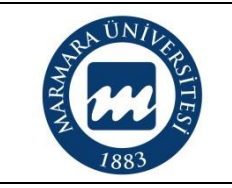

#### **TAŞINIR (DEMİRBAŞ) MALZEME KAYIT İŞLEMLERİ İŞ AKIŞ ŞEMASI**

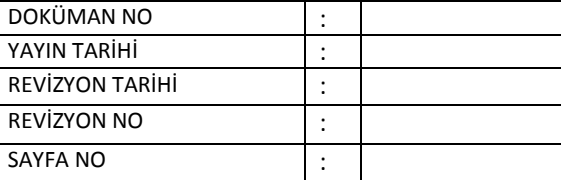

**Süreç Sahibi:**

**Süreç Künyesi Hazırlayan:**

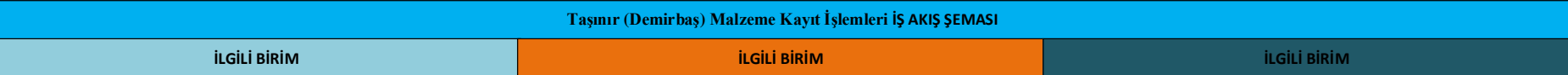

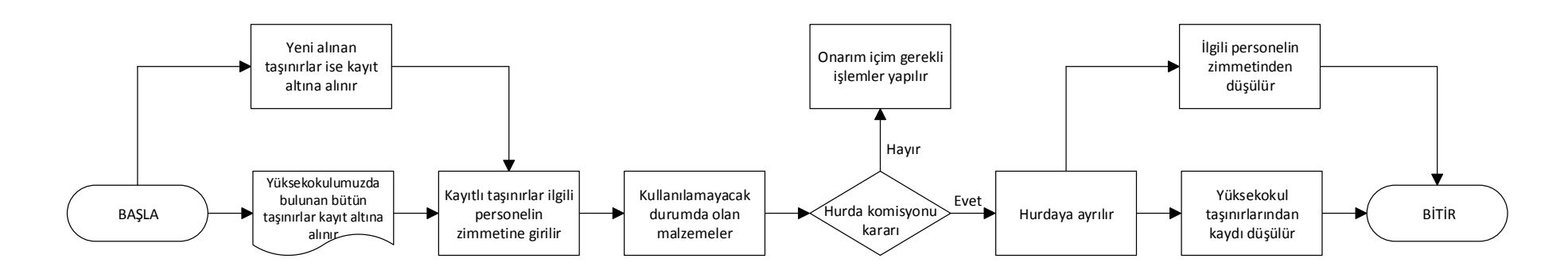

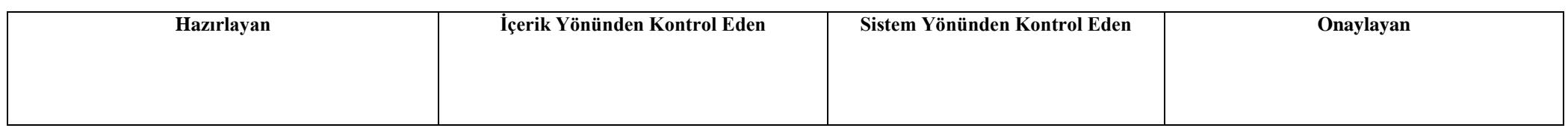

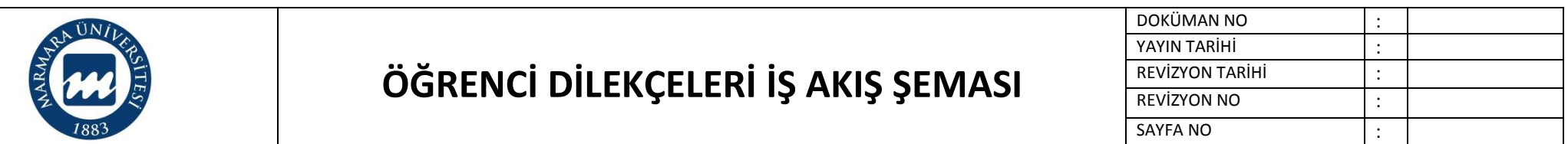

**Süreç Künyesi Hazırlayan:**

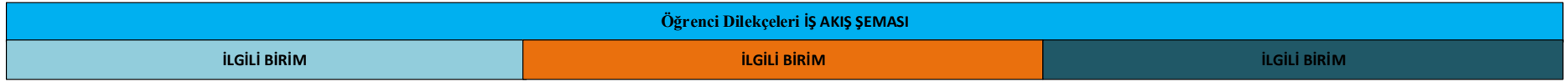

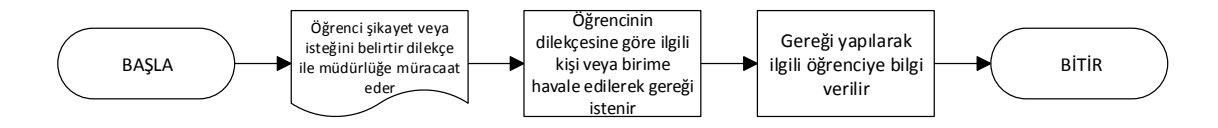

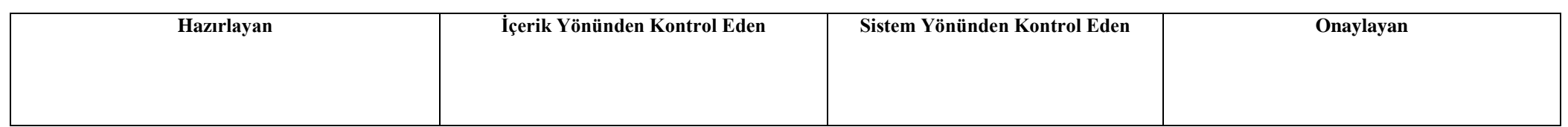

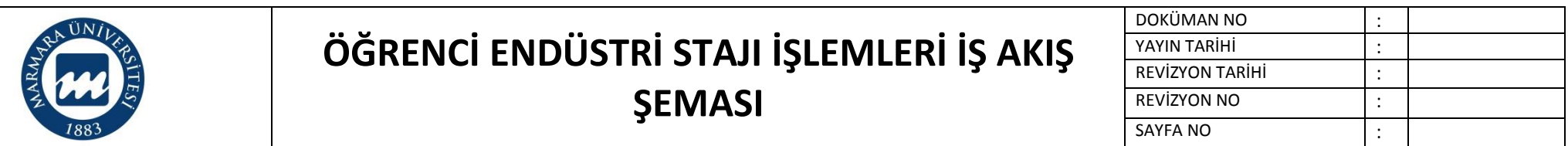

**Süreç Künyesi Hazırlayan:**

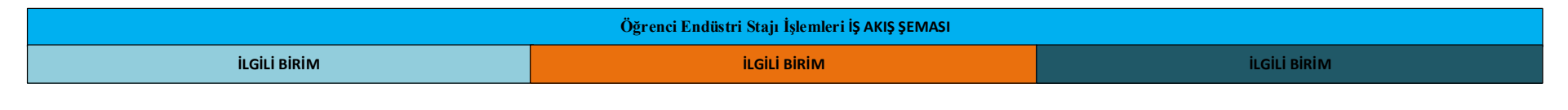

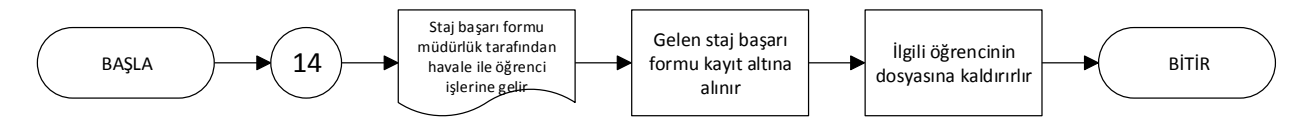

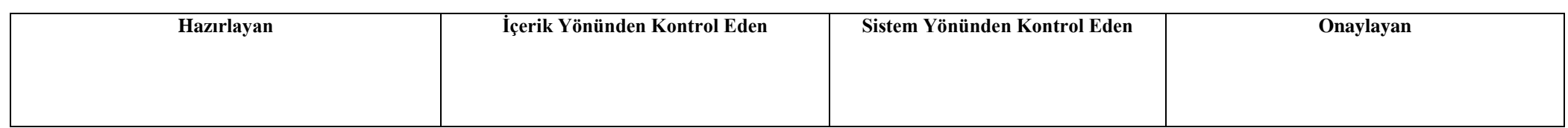

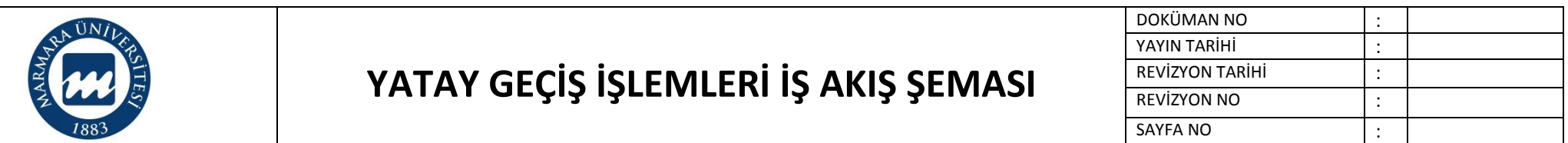

**Süreç Künyesi Hazırlayan:**

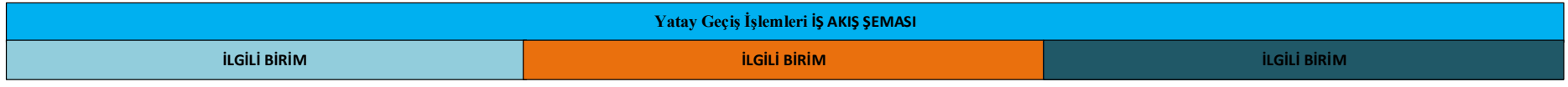

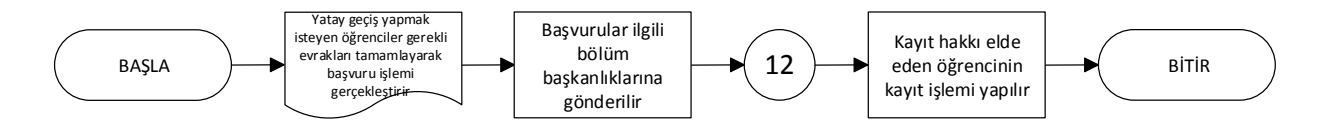

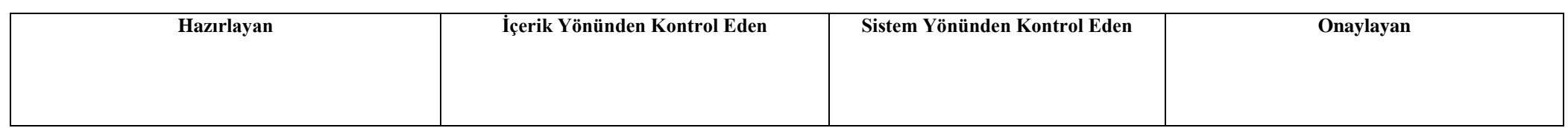

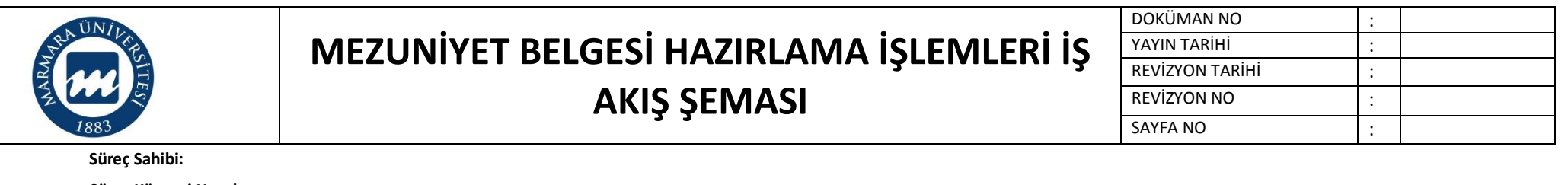

**Süreç Künyesi Hazırlayan:**

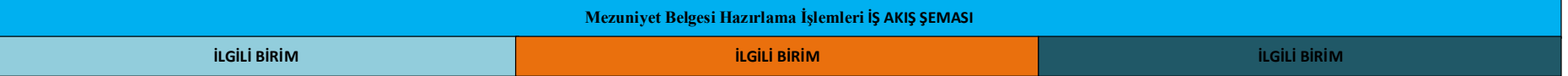

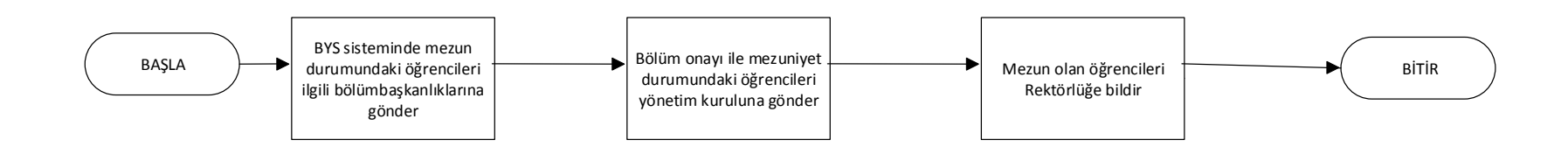

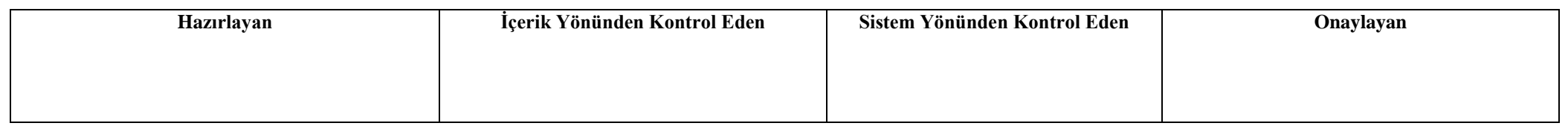

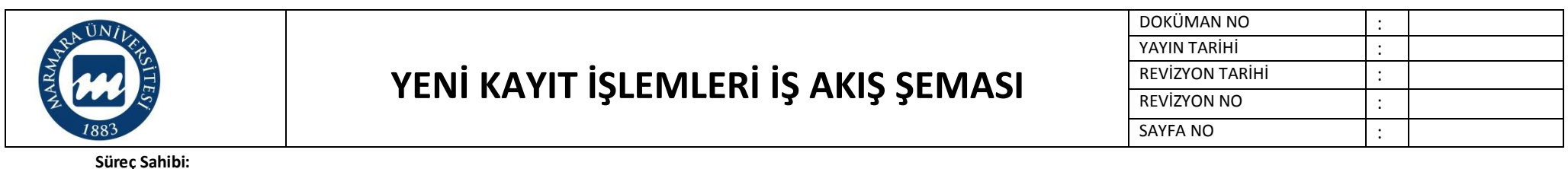

**Süreç Künyesi Hazırlayan:**

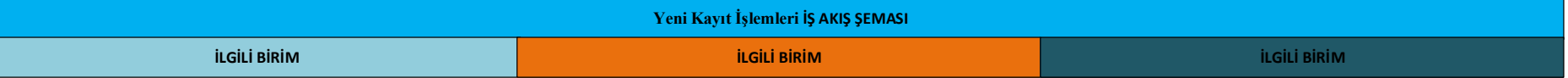

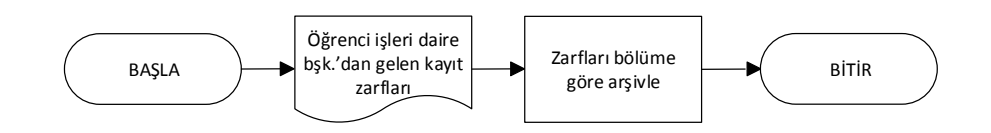

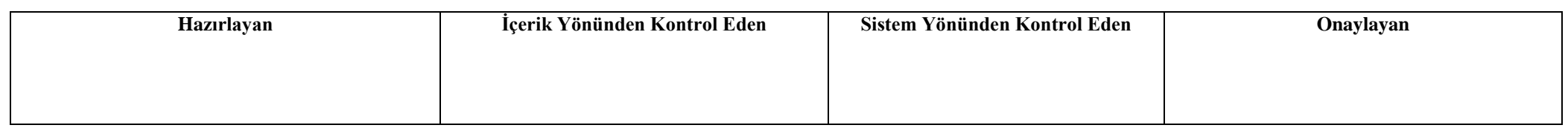

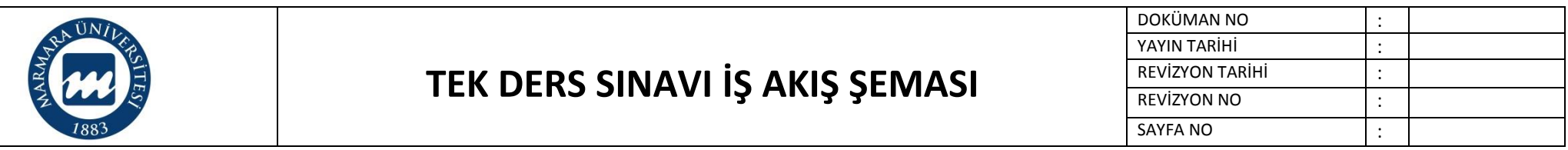

**Süreç Künyesi Hazırlayan:**

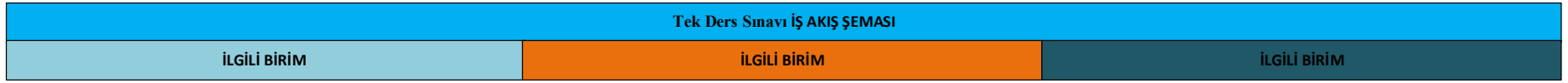

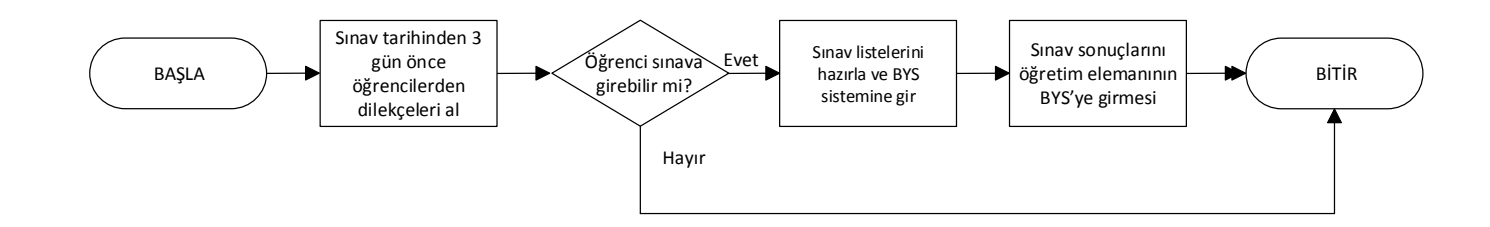

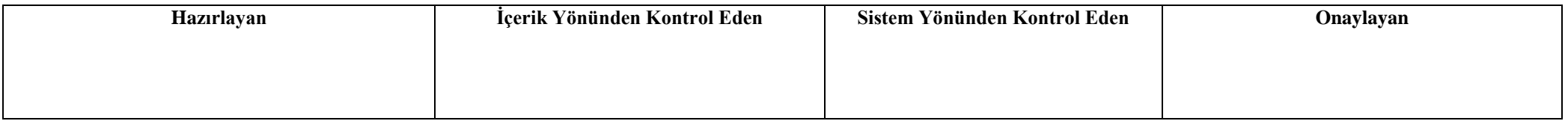